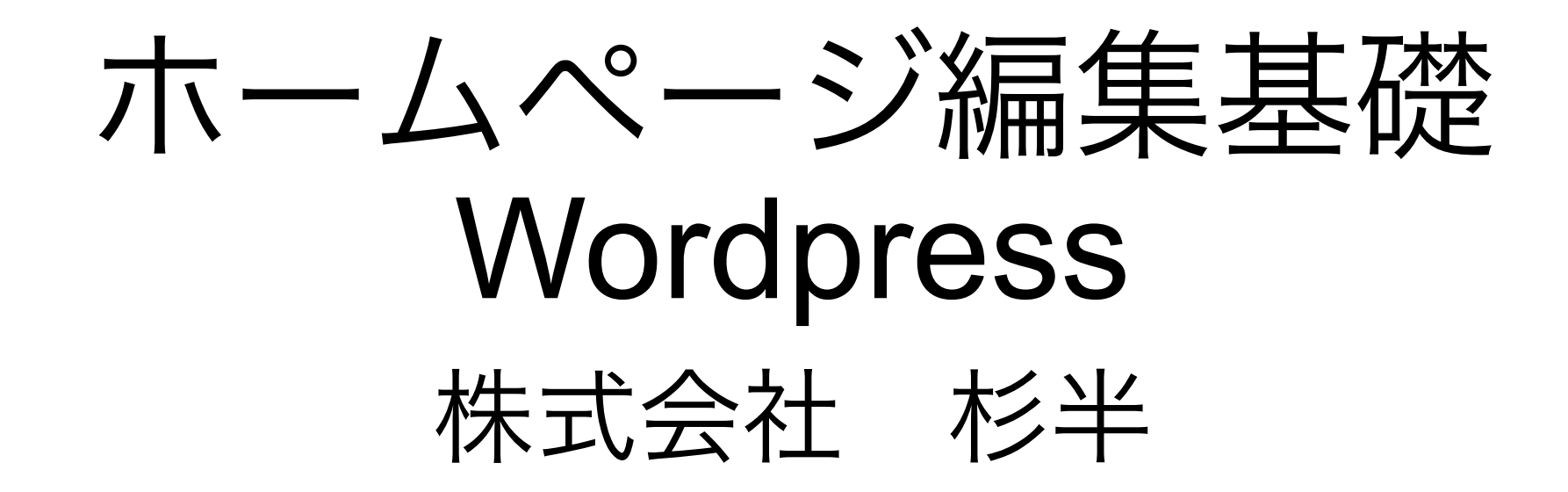

# この資料で、実際のホームページ運用について お話いたします。

❶㈱杉半ではホームページのメンテナンスは行っておりません(完全買取性)<br>※SEO対策はご自身で記事のUPによって行ってください ※運用から3か月は1200文字×3記事UPを推奨しております<br>※対策を行っても最上位表示までたどり着かない場合がございます

❷バナー・イラスト・ロゴ作成は別途有料です<br>ホームページ上で使用する図・写真・イラストは持ち込み/フリー素材以外は別途有料です ※上記を新規で用意する場合、全て0から作ることになるため

❸画像・文章の引用は必ず引用元を提示してください ※著作権を侵害したと判断されると、ホームページが取り潰されます

❹ID・パスワードは必ず保管してください ※ホームページ管理画面に入れなくなるため

֖֖֚֚֚֚֬֘֝֬

**❺**プラグインはこまめに最新に更新してください<br>※更新することでセキュリティーが最新に保たれます。またバックアップを必ずとってください<br>稀に、更新してホームページが壊れる場合がありますが、バックアップがあると復元できます

## はじめに、下記をご記入ください ●ユーザー名

●パスワード

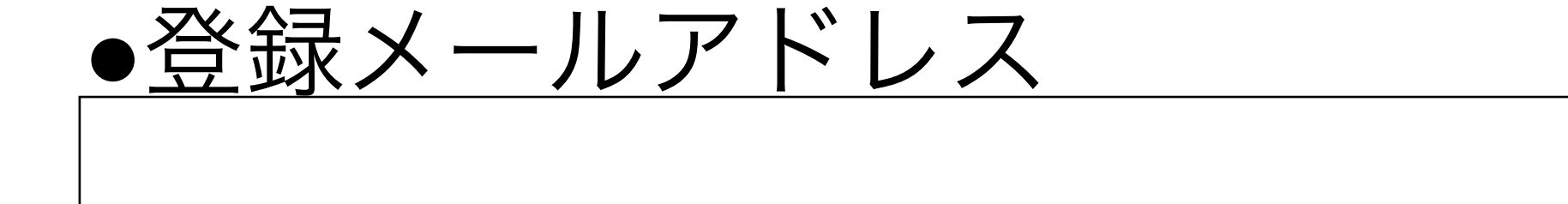

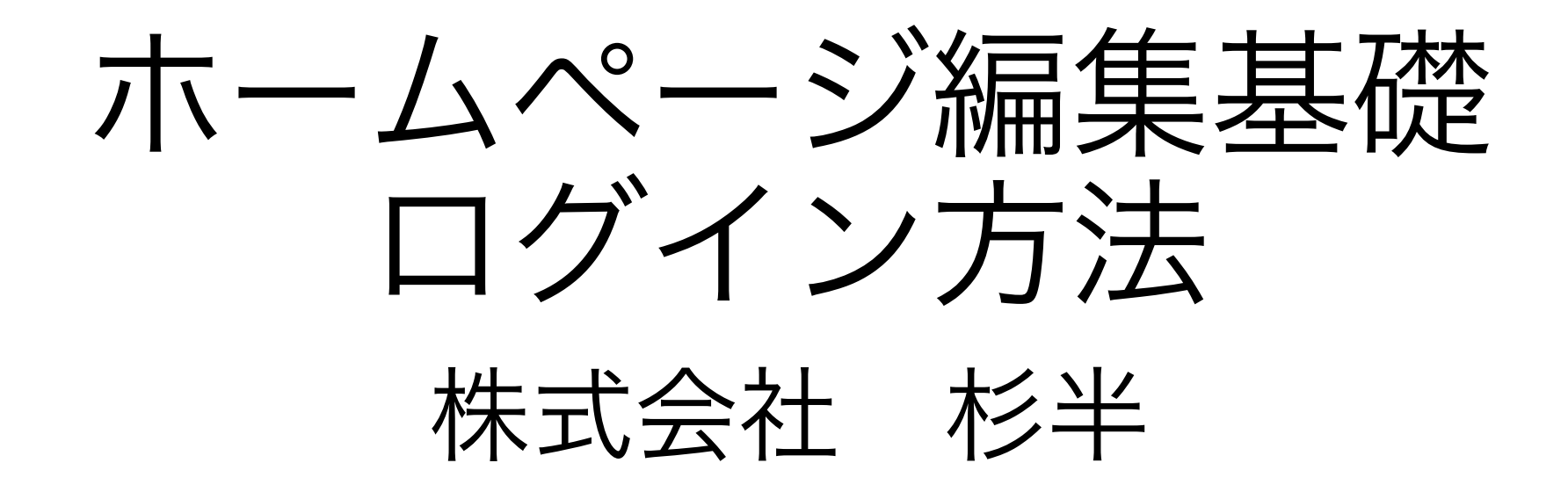

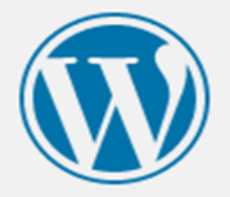

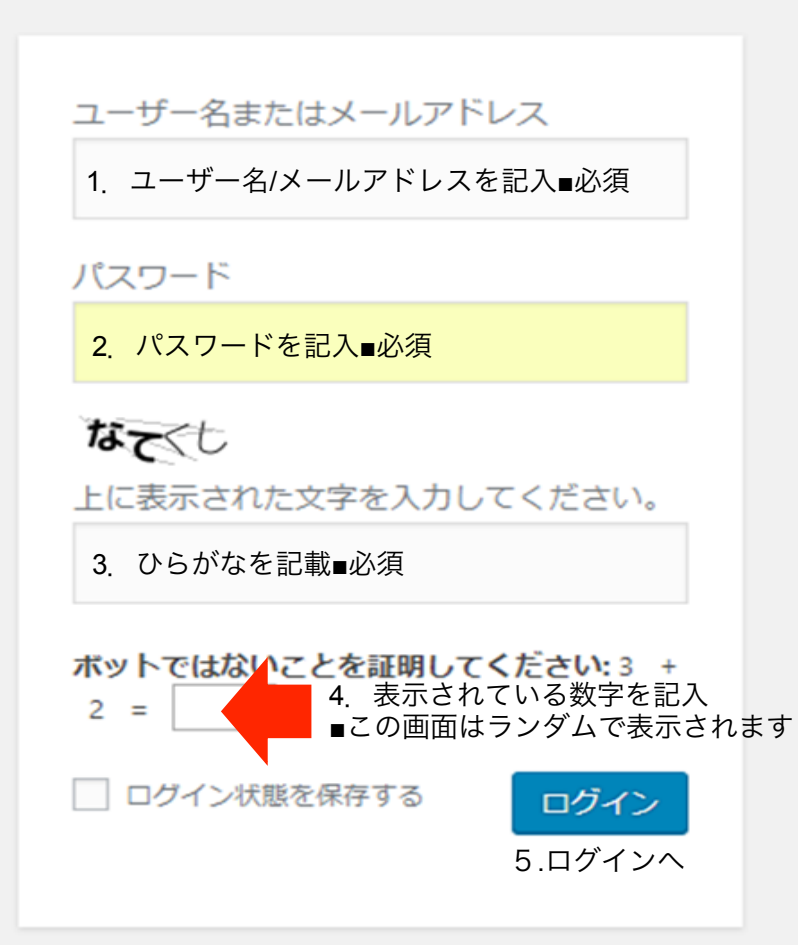

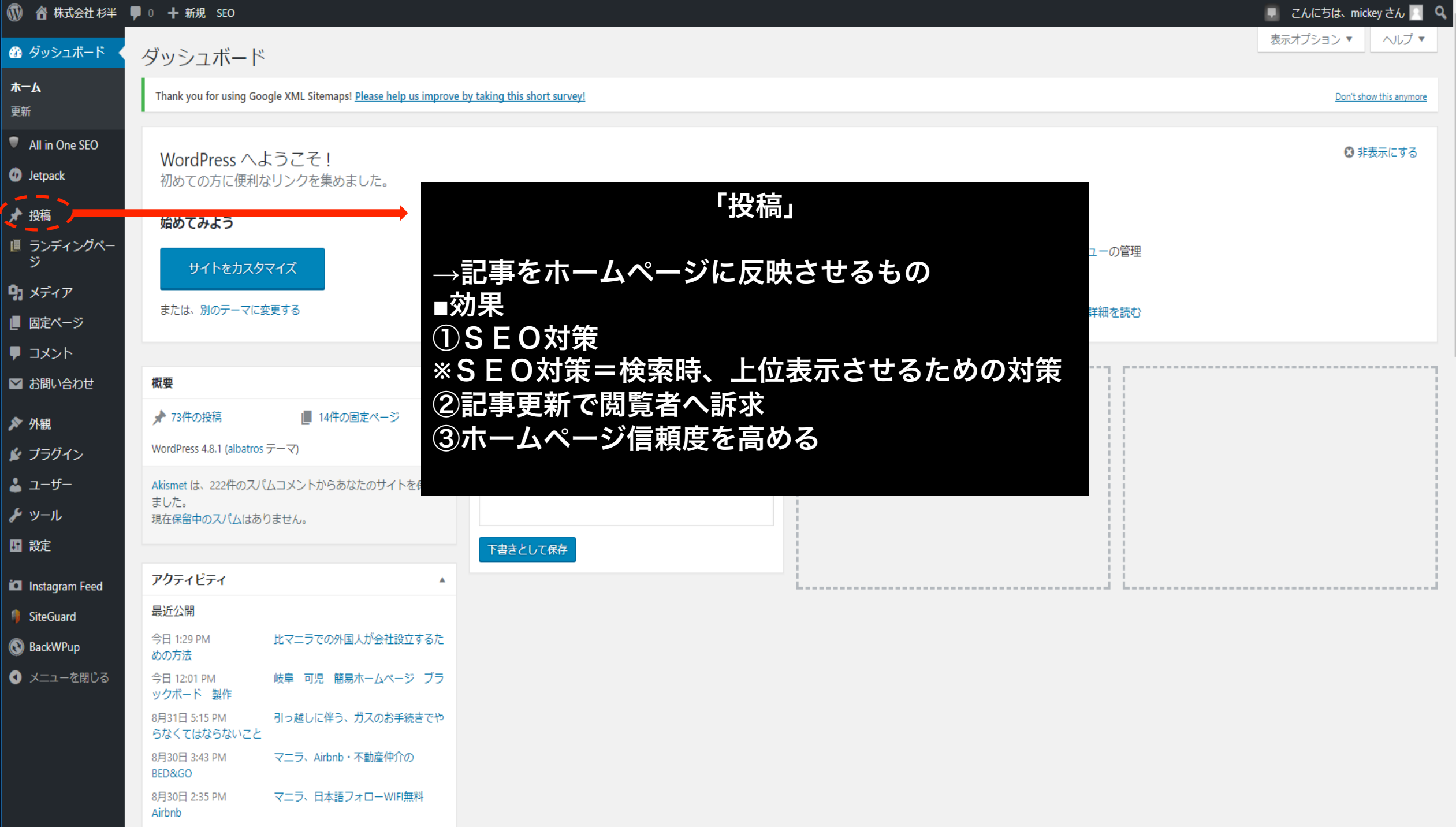

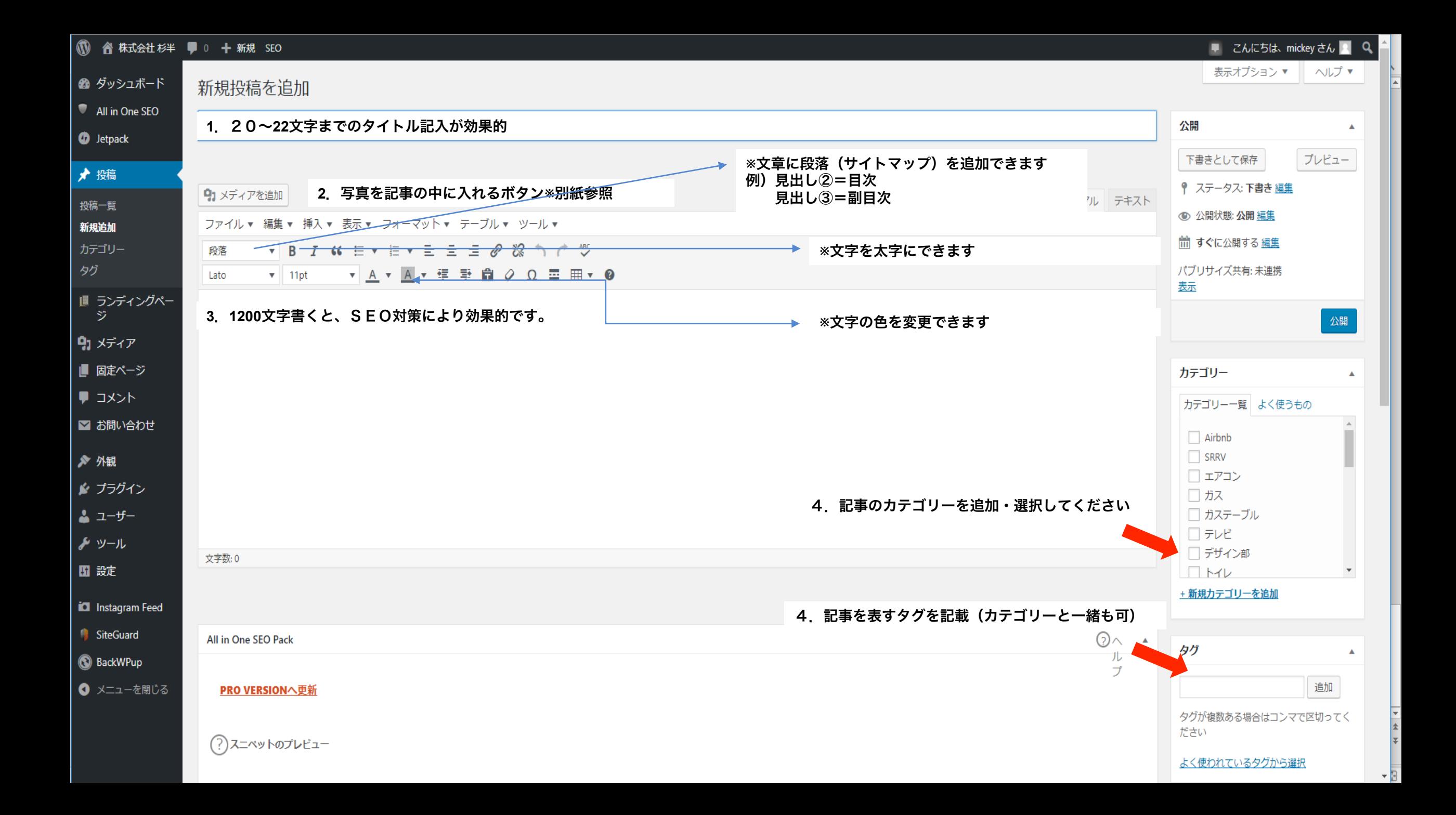

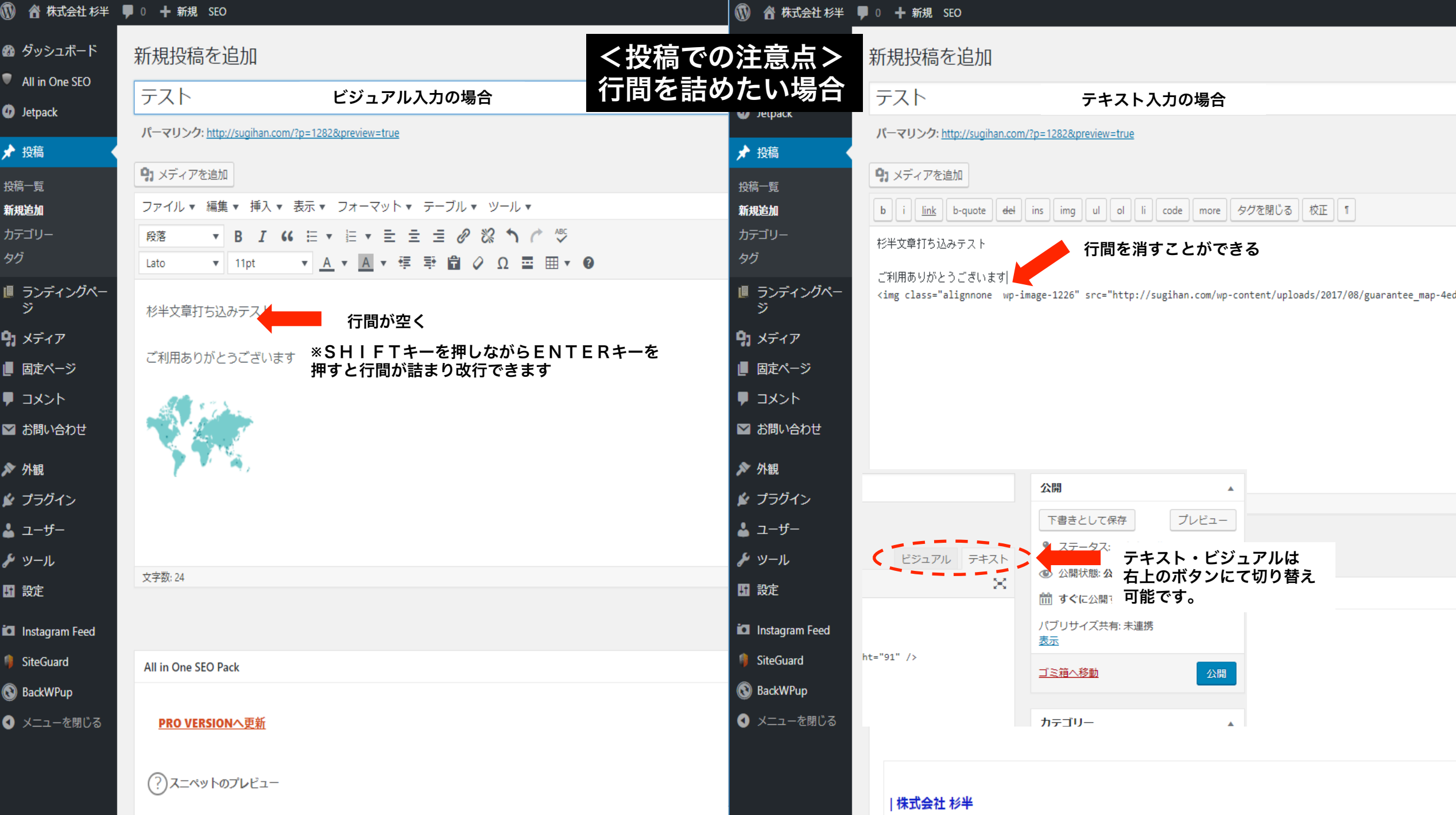

#### 《 株式会社 杉半 ■ 0 → 新規 SEO

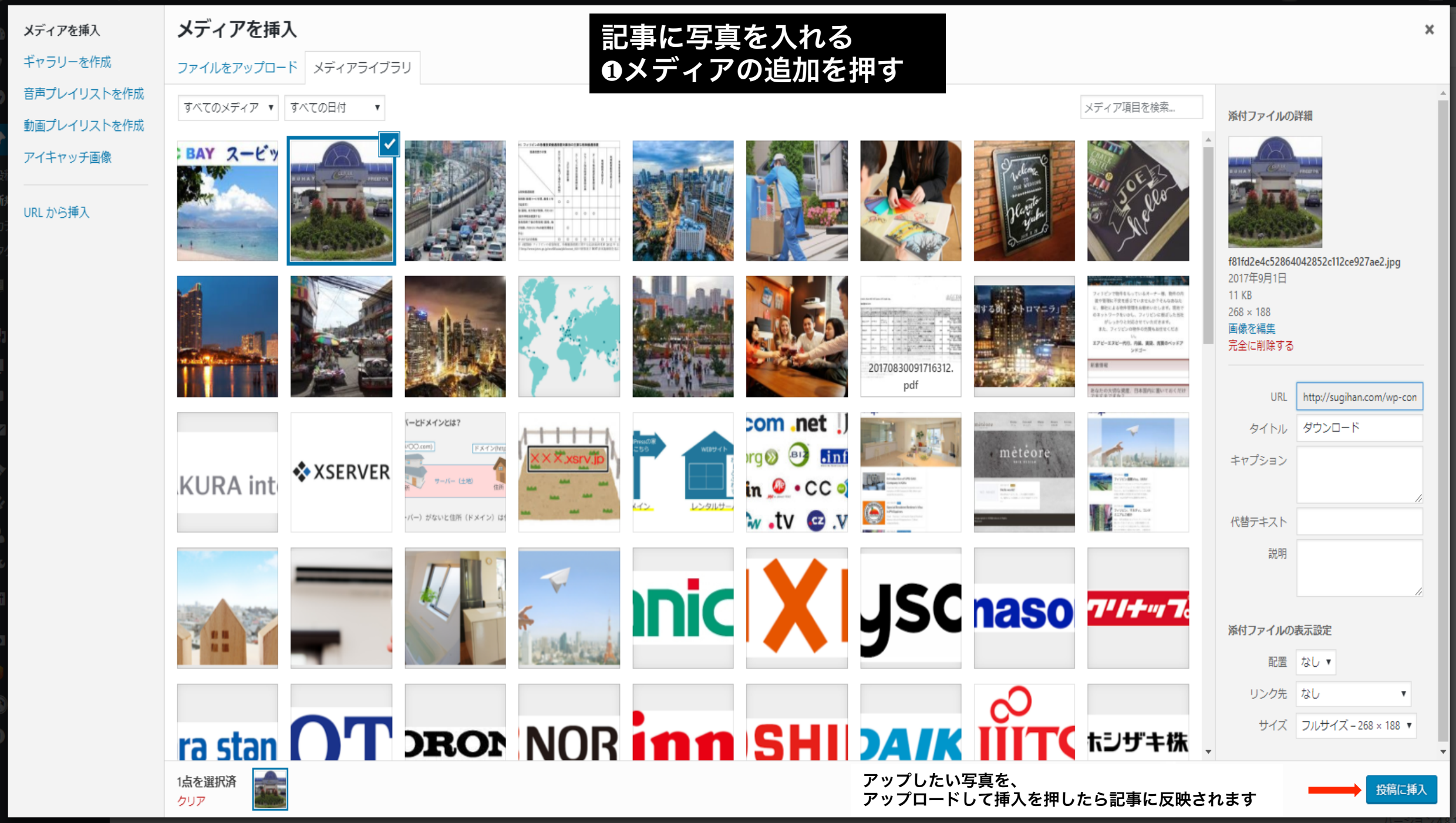

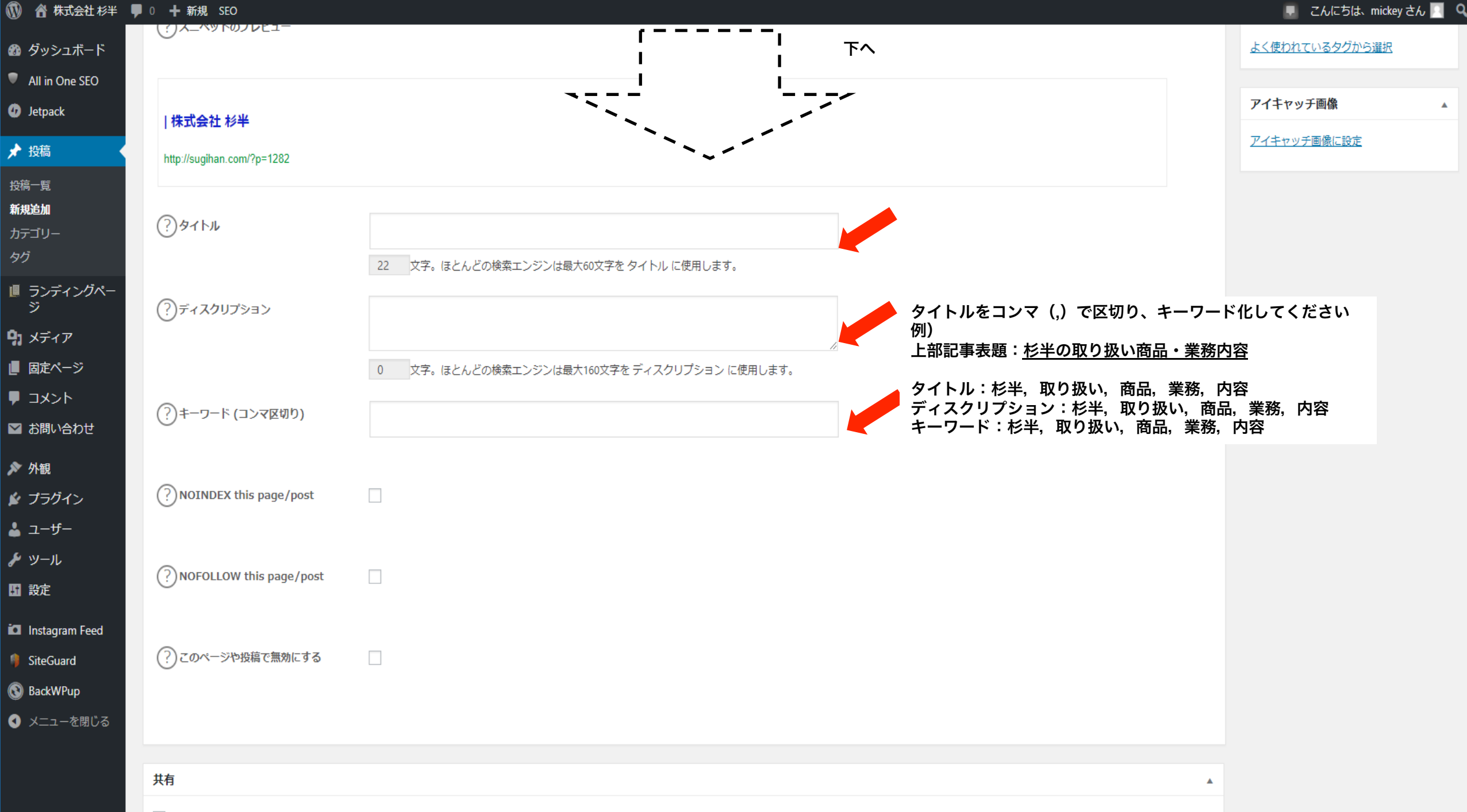

√ ソーシャル共有アイコンを表示する。

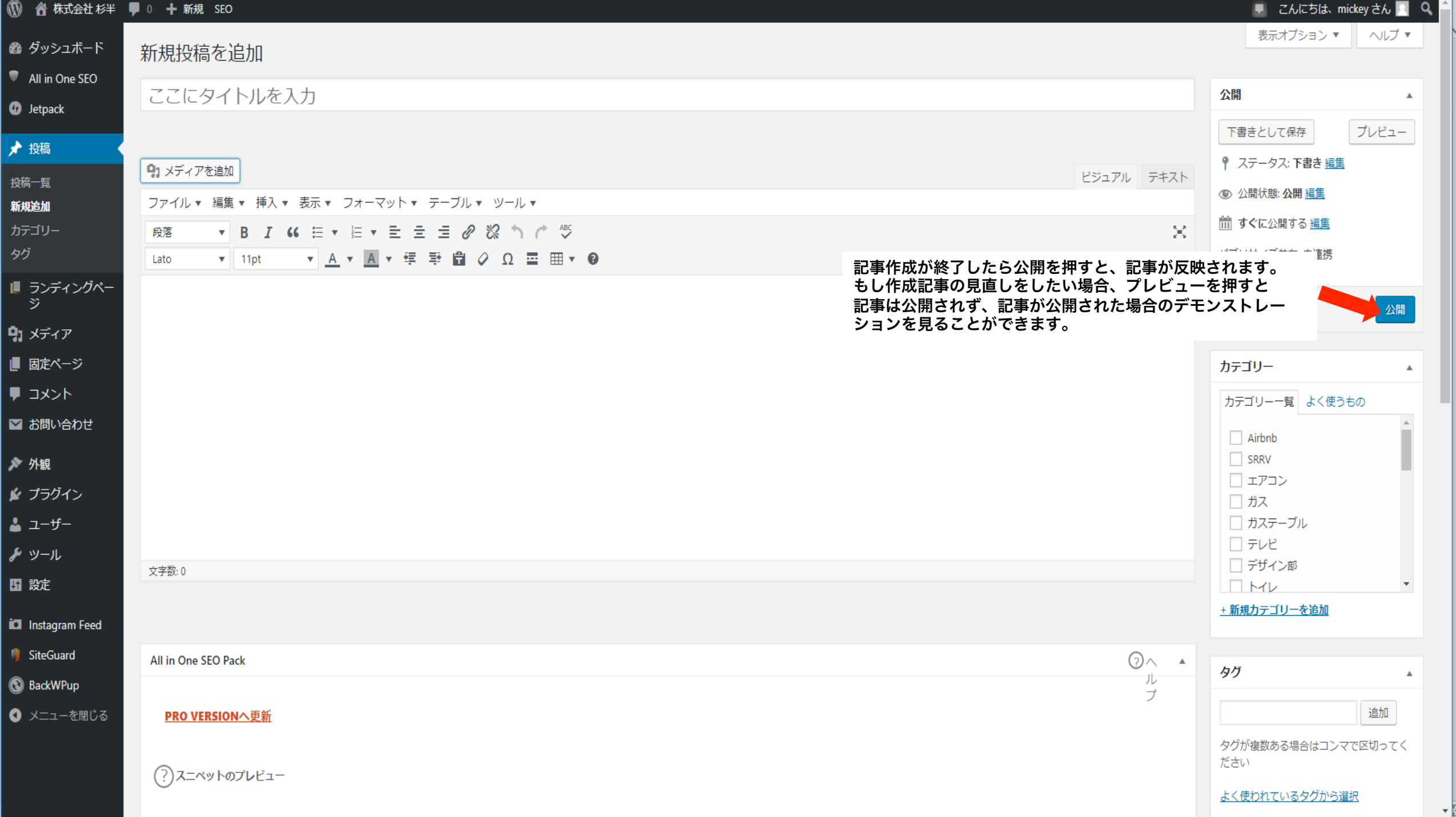

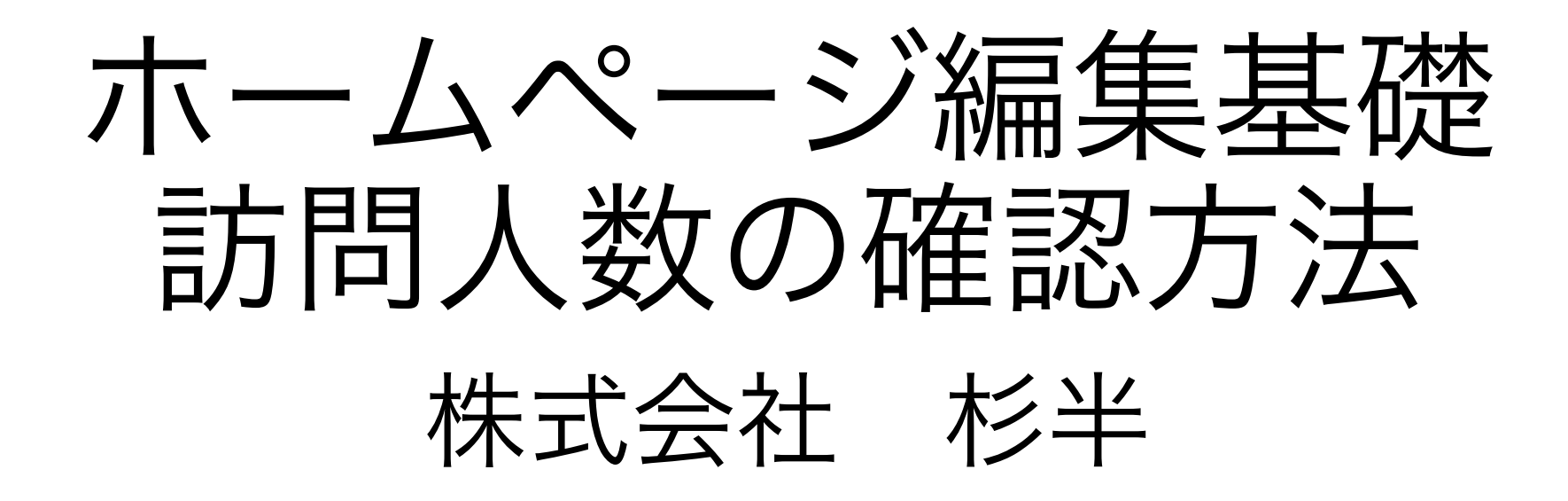

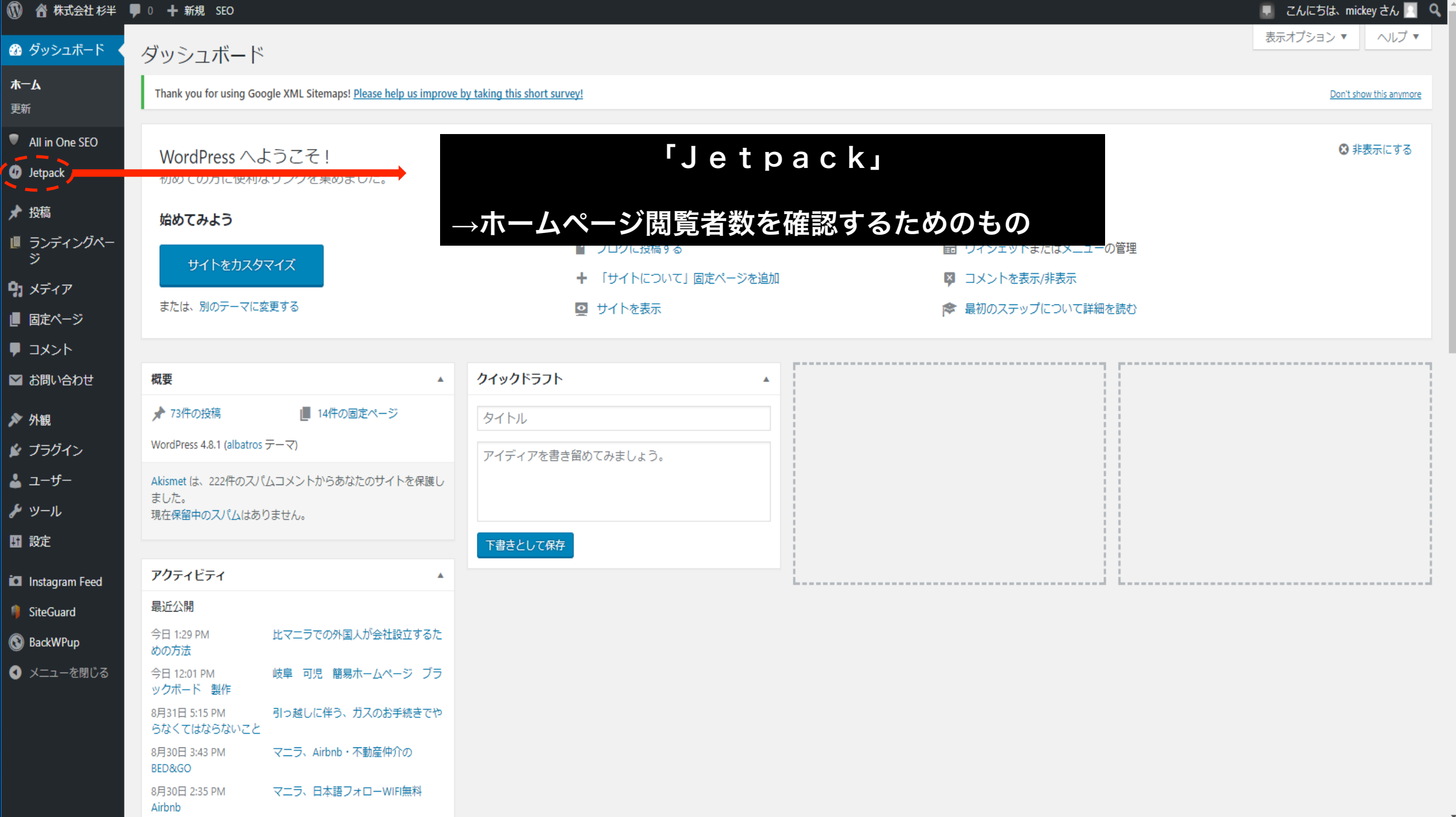

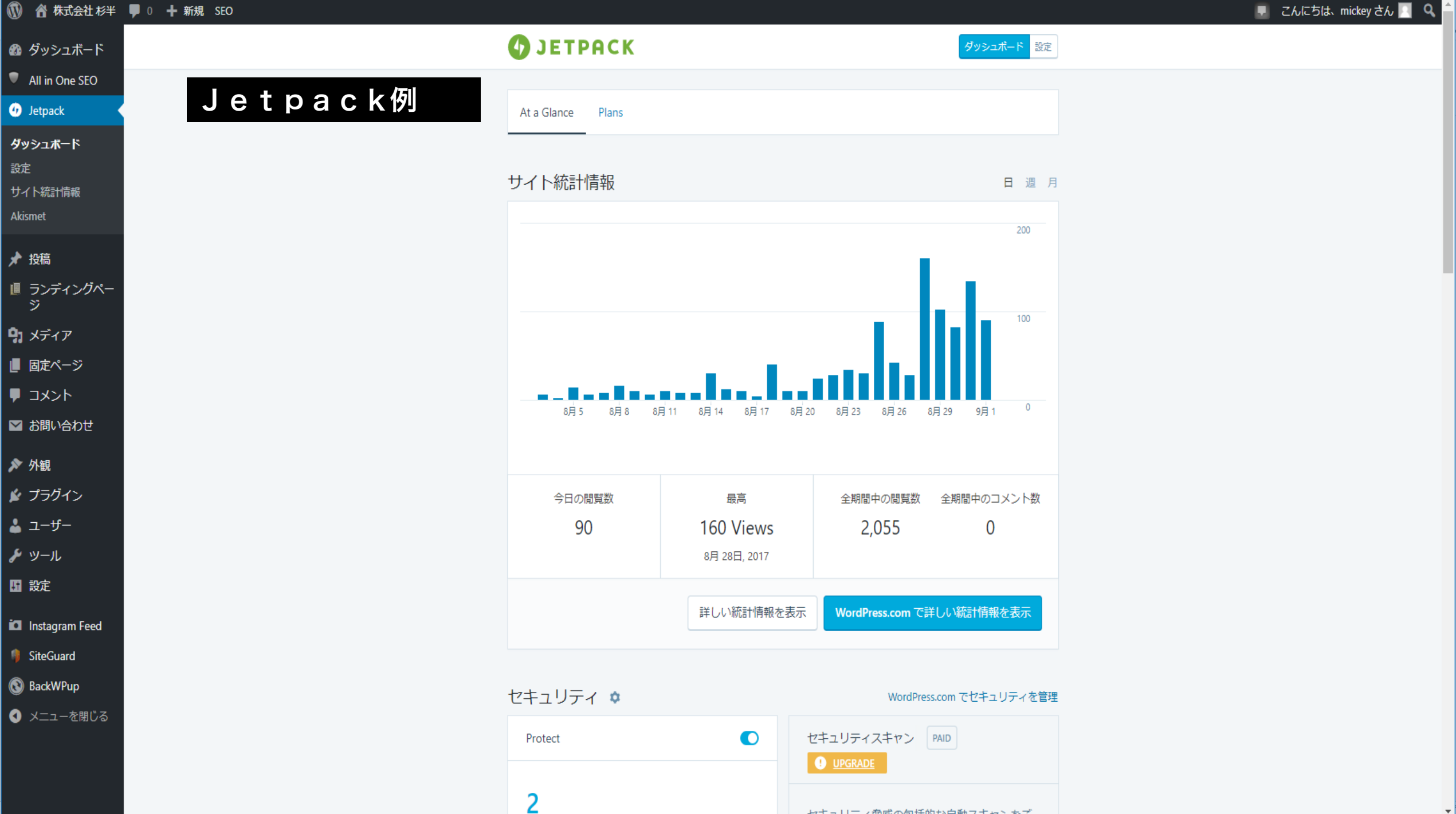

ヤキュリティ脅威の包括的な自動スキャンをご

ホームページ編集基礎 固定ページ作成方法 株式会社 杉半

## 固定ページとは →サイト内で、クリックすると表示されるページの事を言います。

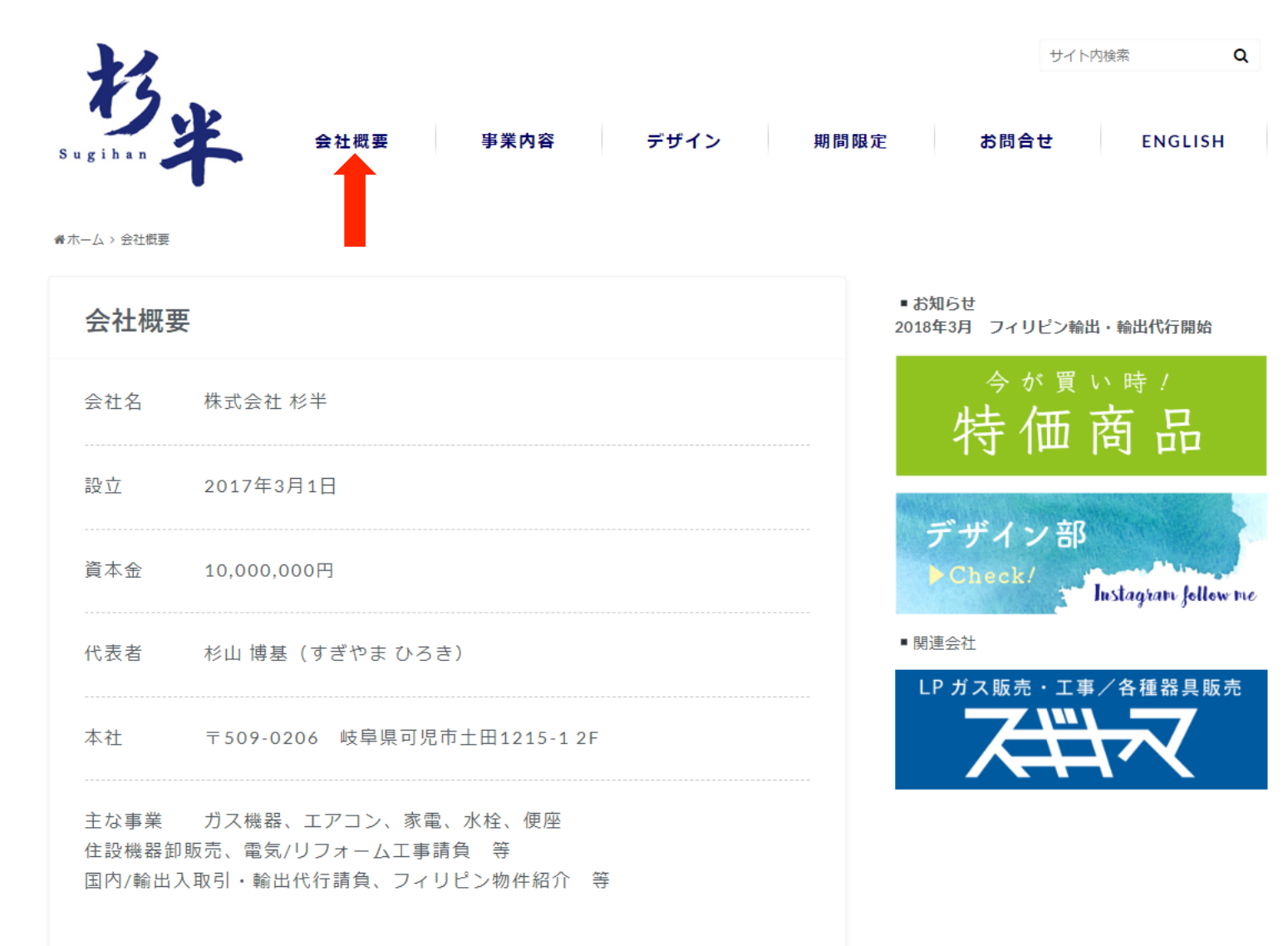

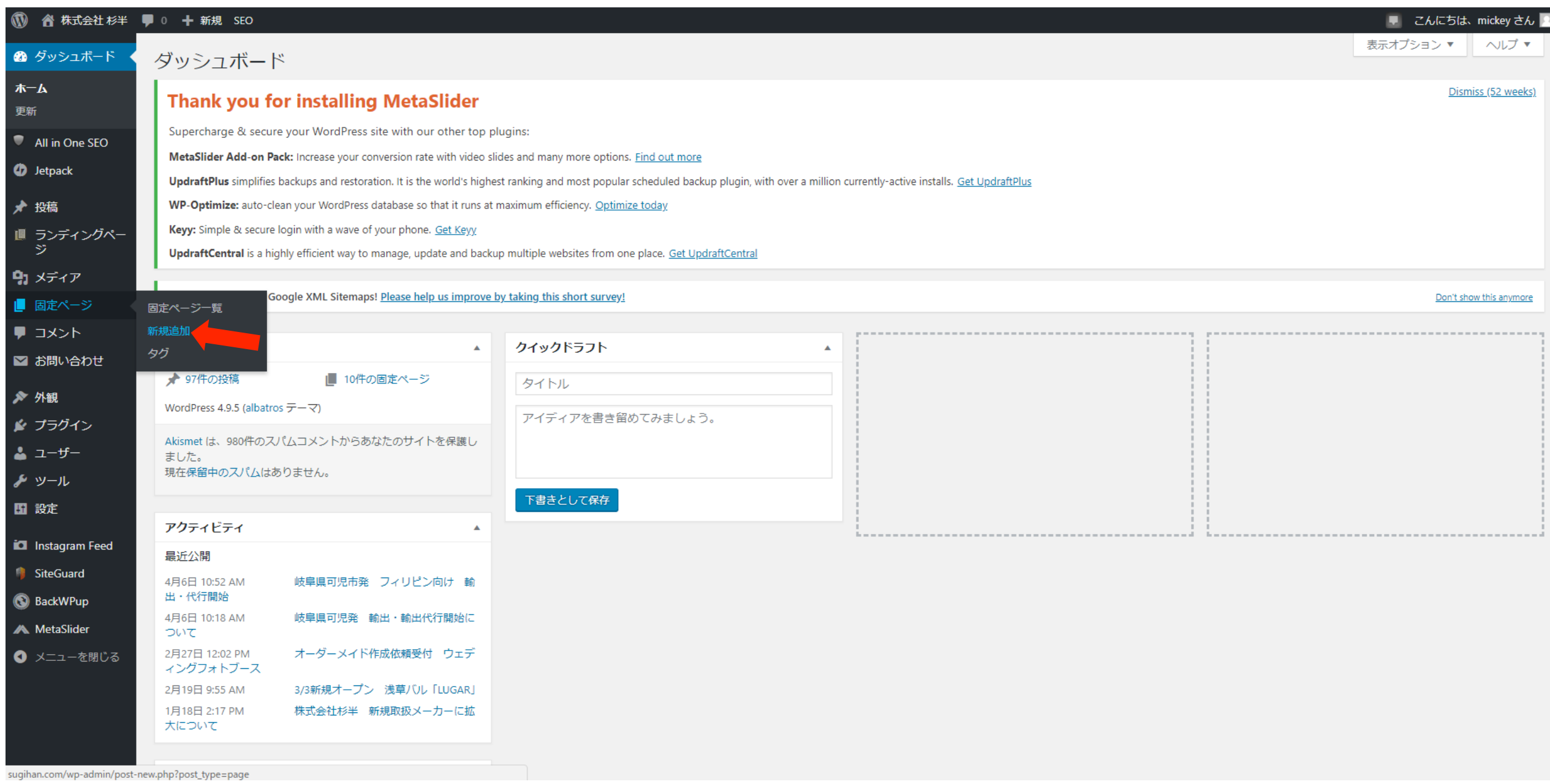

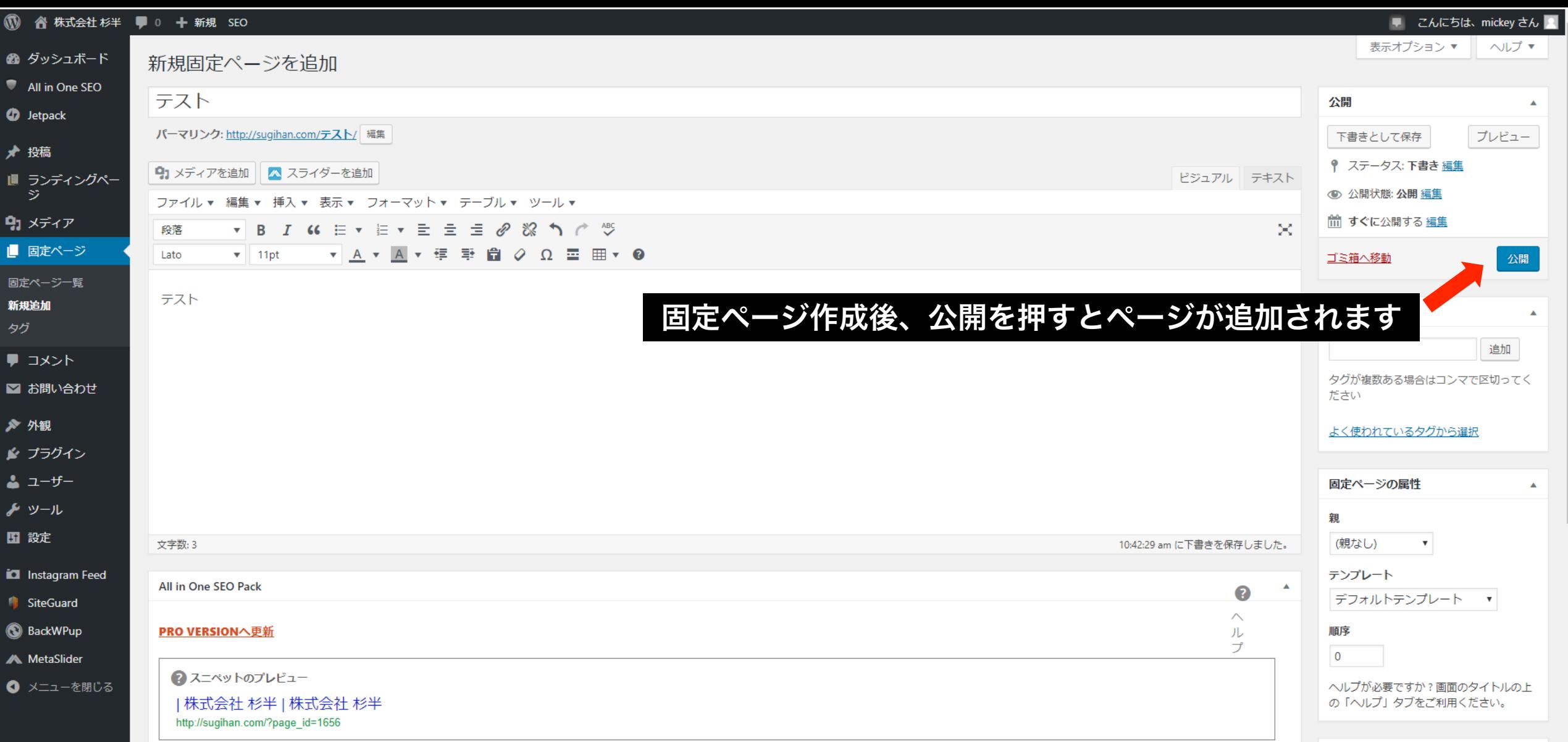

### 前項で固定ページの作成は完了しましたが、 次に固定ページを表示させなくてはホームページに反映されません

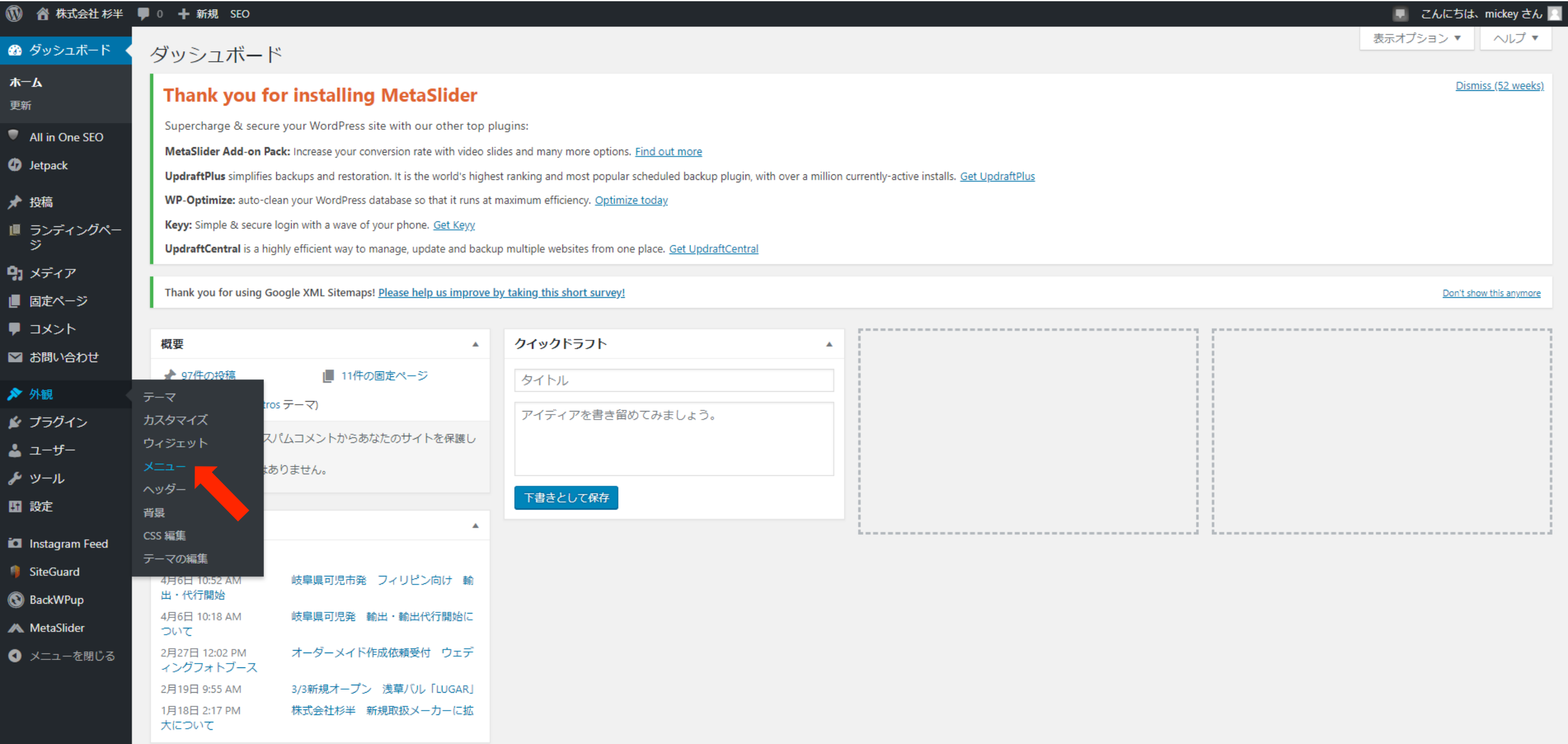

## 先ほど作成したテスト(固定ページ)をメニューに追加すると メニュー構造にテストが追加されます

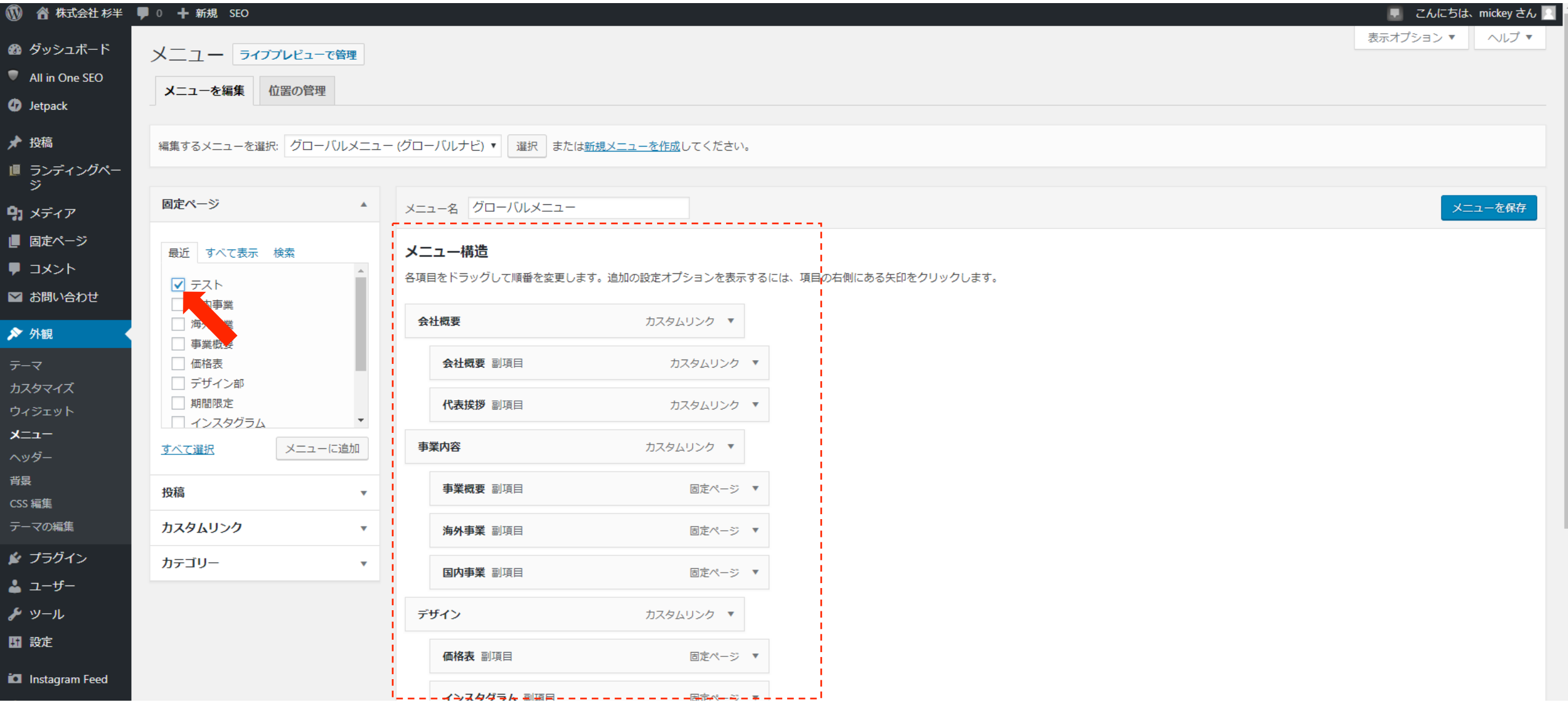

### メニュー構造にテストが挿入されメニューを保存クリック。 保存が完了したら、ホームページ画面上にも反映されます

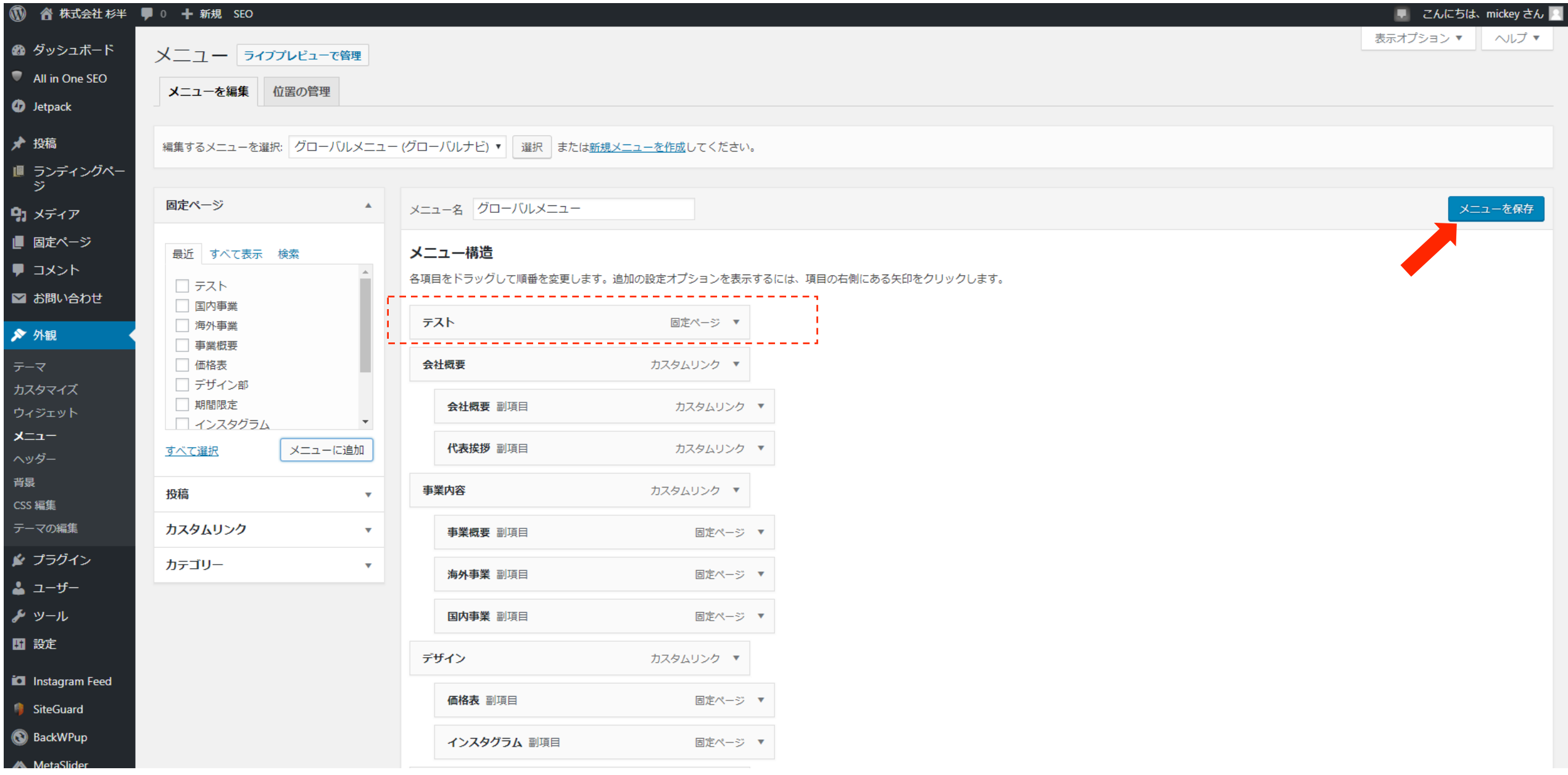

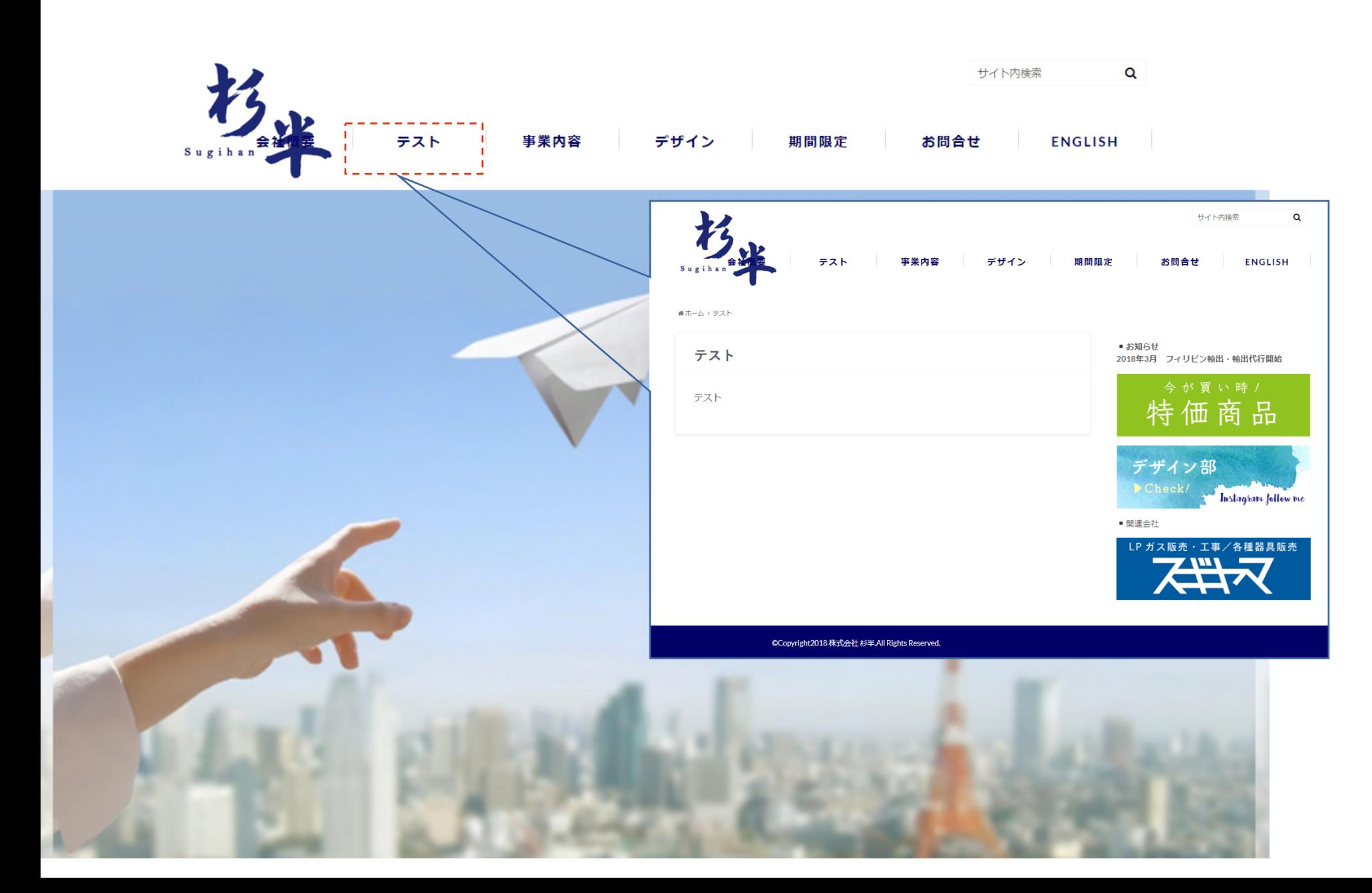

ホームページ編集基礎 サイドメニュー・バナー追加方法 株式会社 杉半

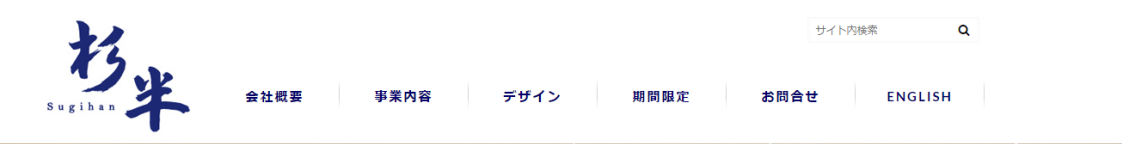

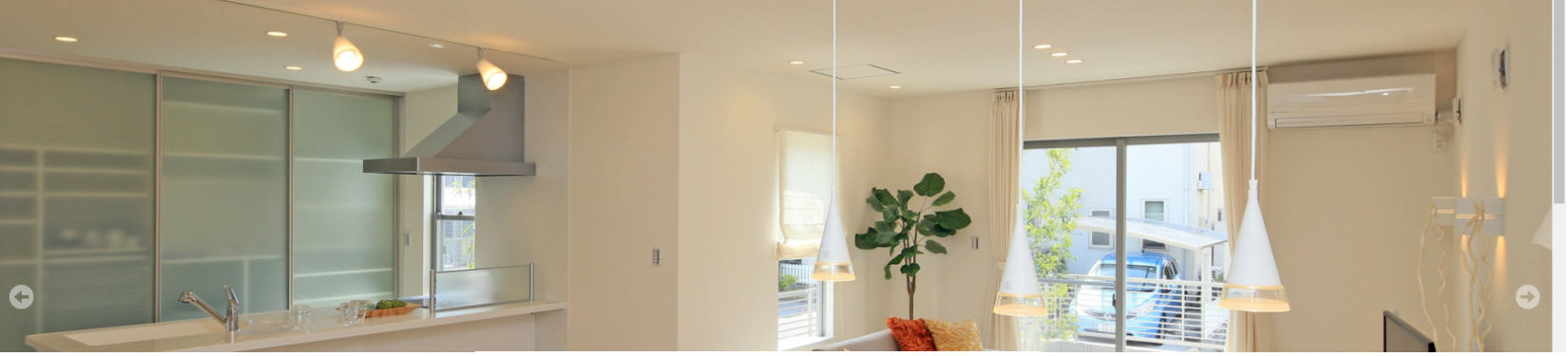

 $\bullet\hspace{0.1cm} \bullet\hspace{0.1cm}\circ\hspace{0.1cm}\circ\hspace{0.1cm}\circ$ 

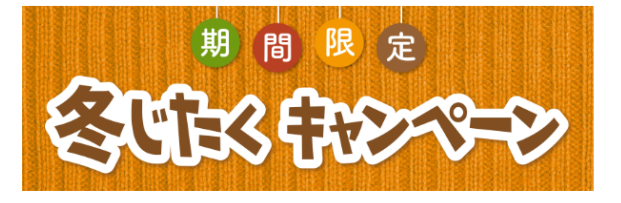

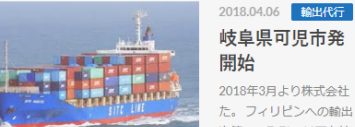

 $\mathcal{P} \mathcal{P}$ 

 $K/55$ 

 $\triangle$  KISS

 $\frac{1}{2}$  We prome  $\frac{1}{2}$ 

岐阜県可児市発 フィリピン向け 輸出・代行

2018年3月より株式会社 杉半にて 岐阜県可児市発 フィリビン向け 輸出・代行開始 た。フィリピンへの輸出・輸出代行からスタート致しますが今後ご用命

次第で、取引エリアを拡大してまいります。株式会社 杉半の輸出取扱 商材について住...

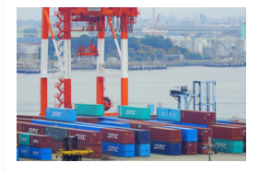

324

LOVE

**Eat Drink and Ty** 

**ATH PANE** 

2018.04.06 输出 岐阜県可児発 輸出・輸出代行開始について

2018年3月より株式会社 杉半にて輸出・輸出代行業務を開始致しまし た。株式会社 杉半の輸出取扱商材について住設機器商社として2017 年3月1日に 操業開始した㈱杉半ですが 住設機器に加え、リフォーム商材 も同時に輸...

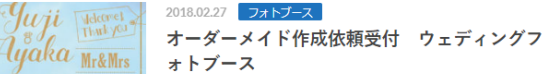

 $1 \ 2 \ 3 \ ... \ 33 \ \times$ 

東京での結婚式に株式会社 杉半で作成致しましたウェディングフォト ブースを納品させていただきました。人生の素晴らしい門出に弊社もご 協力させて頂くことができとても素晴らしい時間を頂きました。①ウェ ディングフォトブー...

● お知らせ 2018年3月 フィリピン輪出・輪出代行開始

特価商品

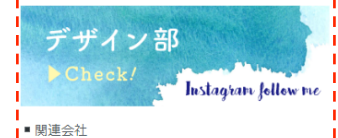

LP ガス販売・工事/各種器具販売 . <u>. . . . . . . . . . . . . . . .</u> . 1

## 赤線内がサイドバーです バナーと文字を表示させることができます

### サイドバーに文字・バナーを入れたい場合 外観→ウィジェットを選択します

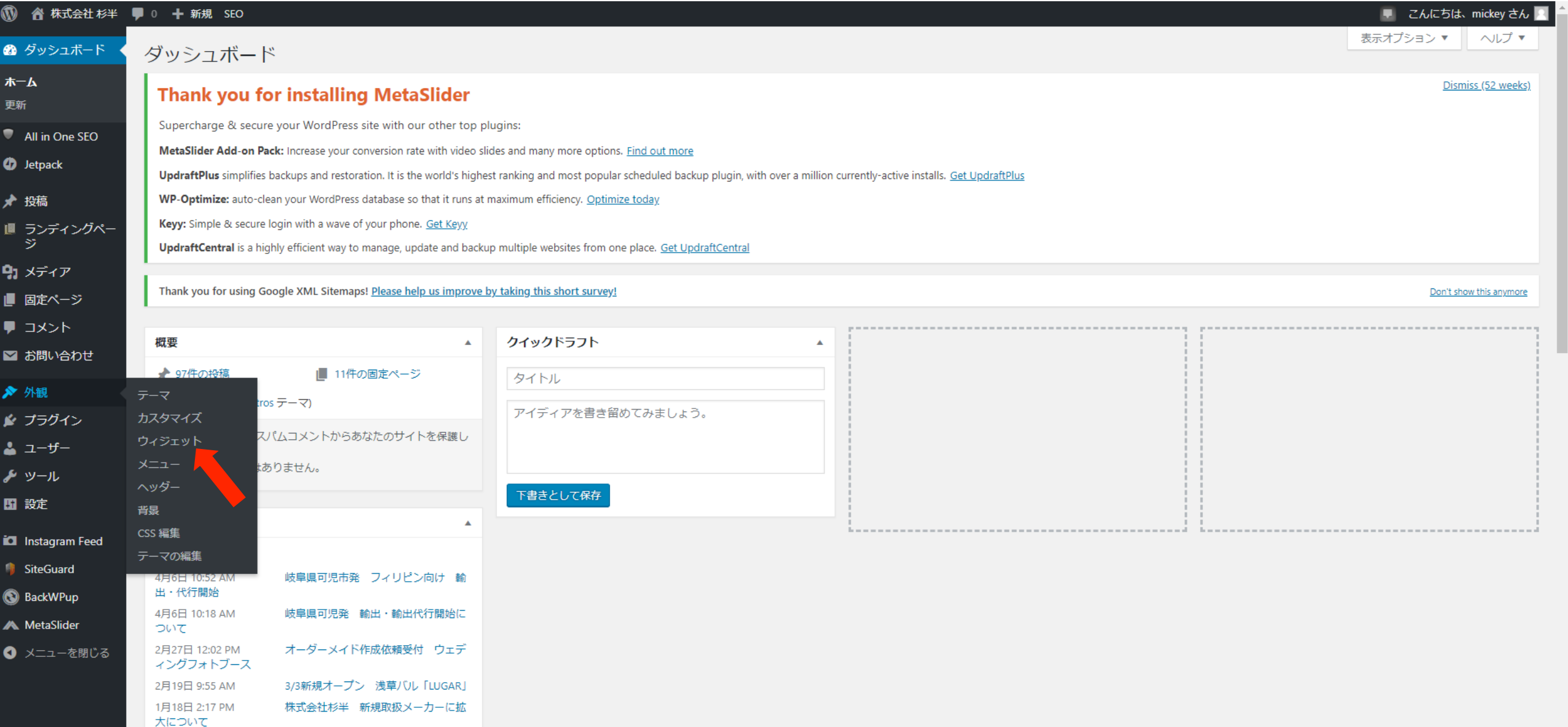

### サイドバーに文字・バナーを入れたい場合 メインサイドバーの編集をクリック

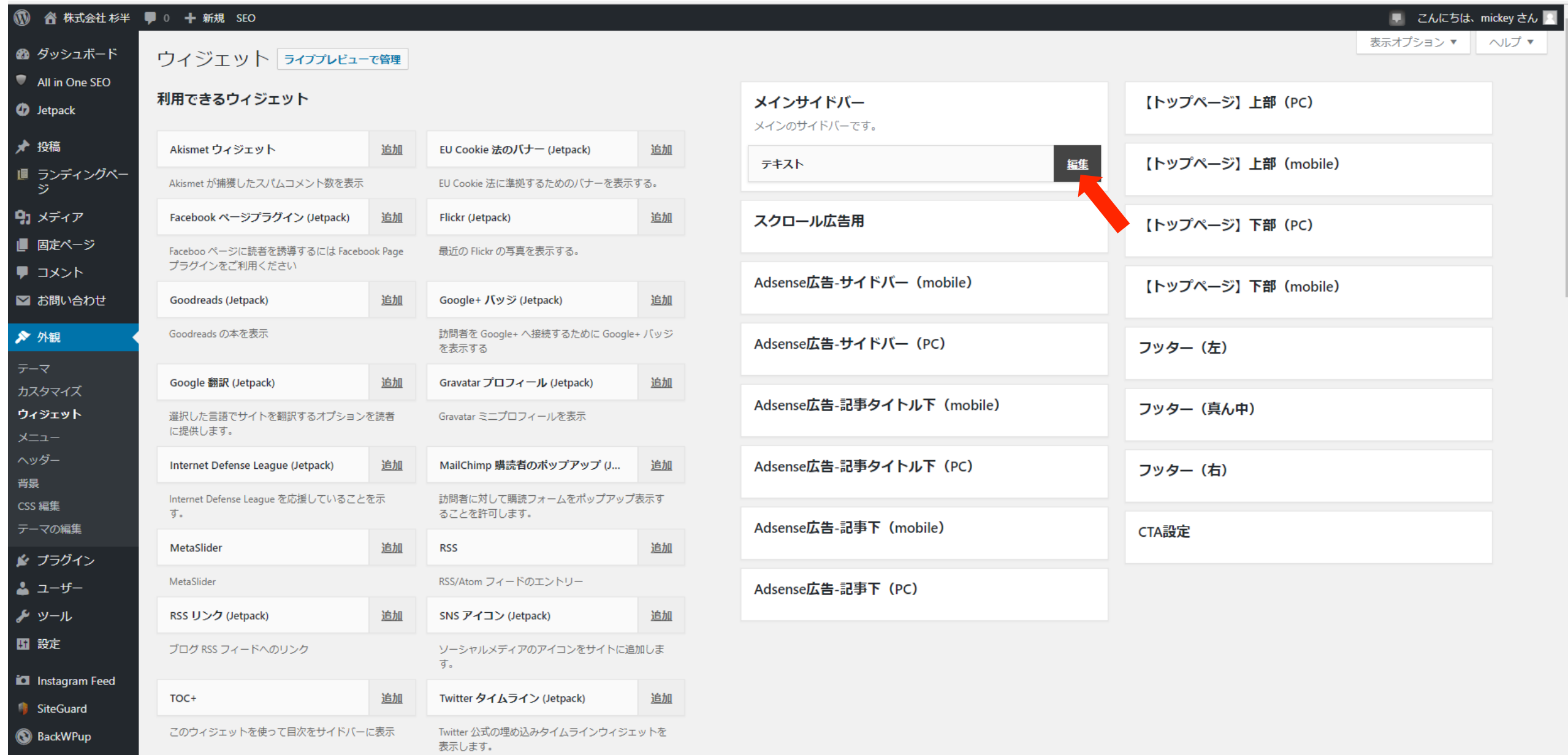

## 箱の中に好きなバナー・文字を入力しウィジェットを保存すると反映されます

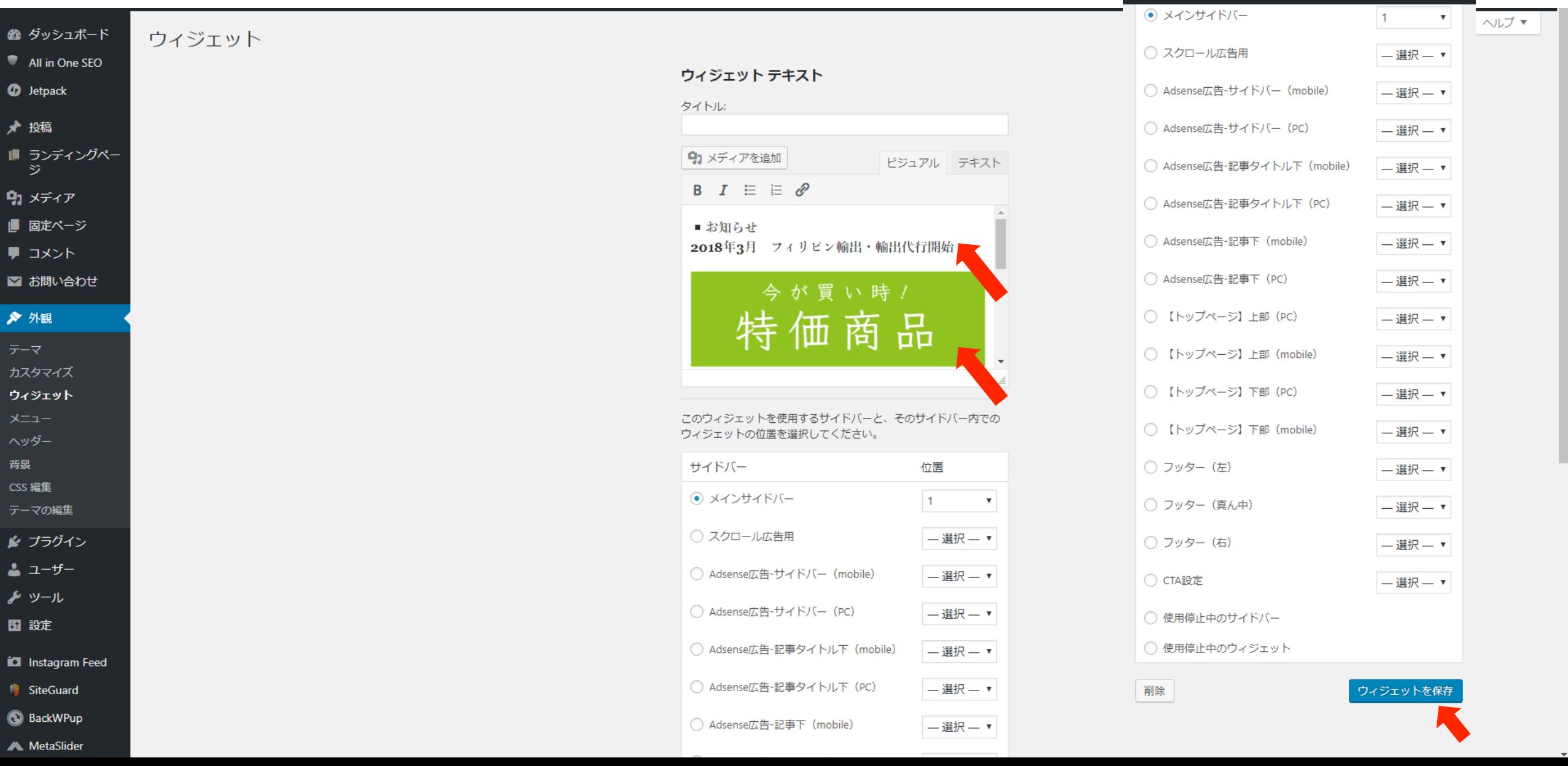

## ホームページ編集基礎 バナー・文字にURL追加し、ページを飛ばす方法 株式会社 杉半

#### 外観→ウィジェット→飛ばしたいバナーか文字を選択 クリップマークをクリックするとURLを記載する箱が出てきます。 この中にURLを入れ、保存するとページにリンクを貼り付けることができます

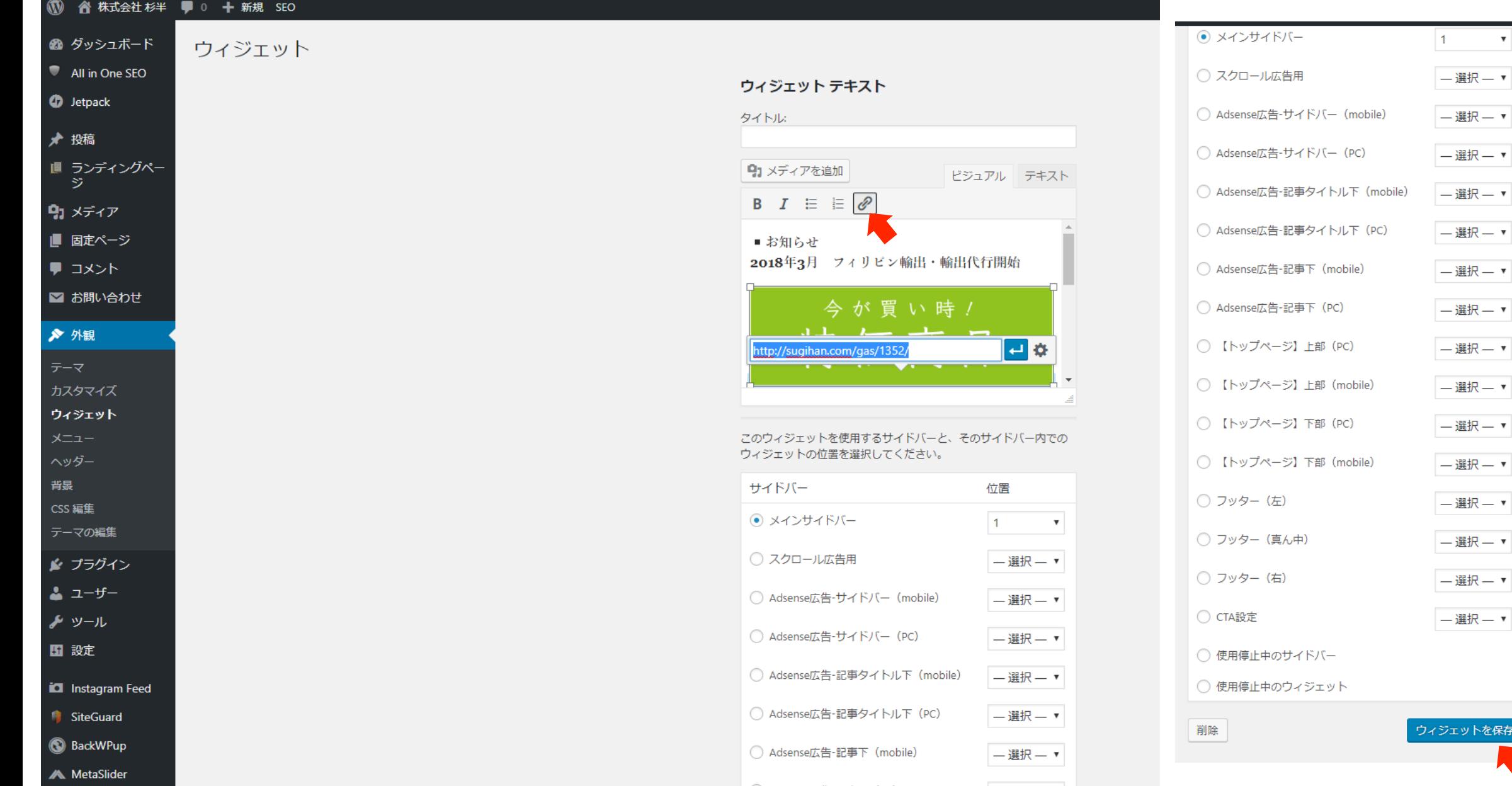

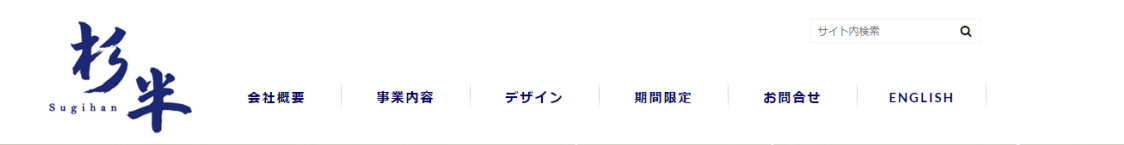

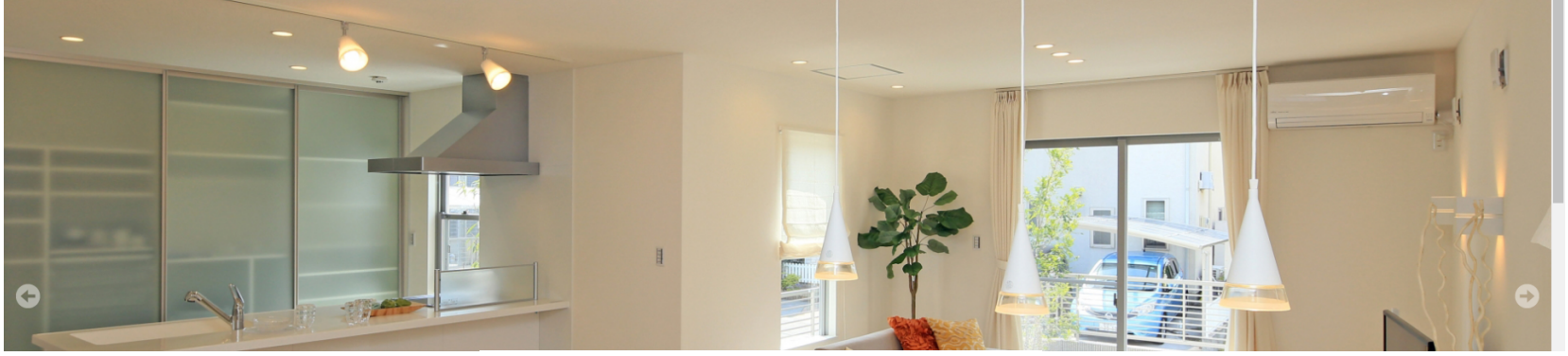

 $\bullet\hspace{0.1cm} \bullet\hspace{0.1cm}\circ\hspace{0.1cm}\circ\hspace{0.1cm}\circ$ 

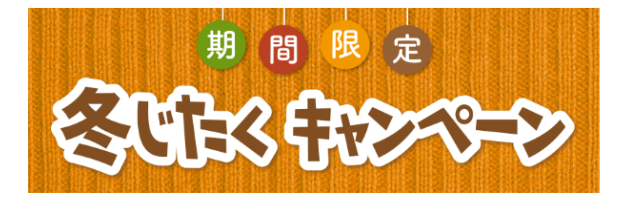

**- お知らせ** 

-<br>|■ 関連会社

デザイン部

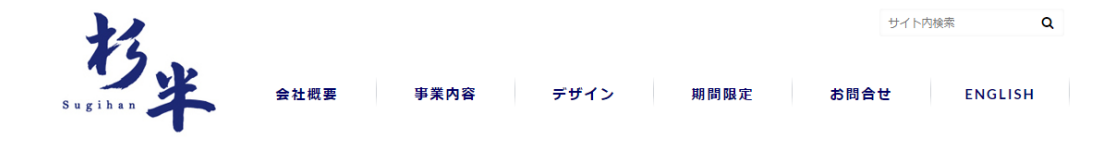

● ホーム > ガス > 岐阜 可児発 ガス給湯器 激安 取付

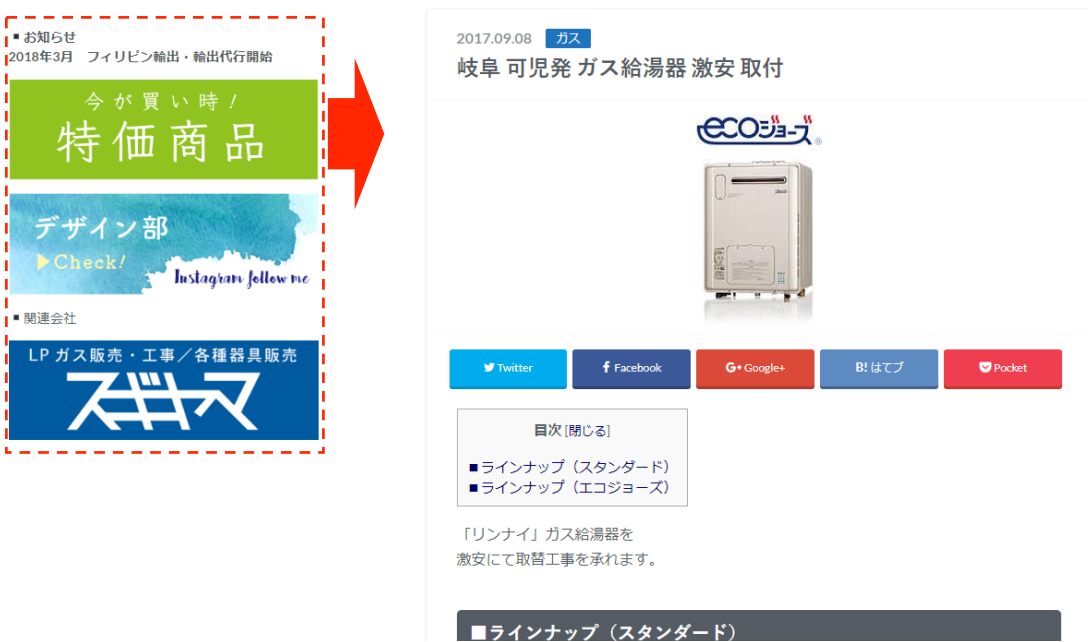

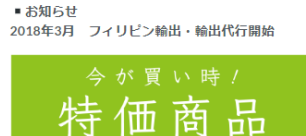

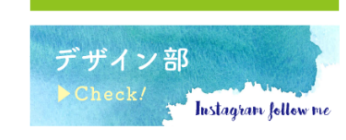

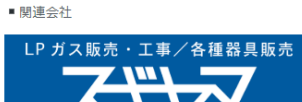

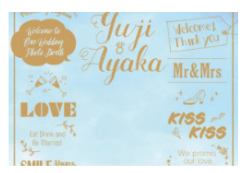

#### 2018.02.27 フォトブース オーダーメイド作成依頼受付 ウェディングフ ォトブース

岐阜県可児市発 フィリピン向け 輸出・代行

2018年3月より株式会社 杉半にて 岐阜県可児市発 フィリビン向け 輸出・代行開始

た。フィリピンへの輸出・輸出代行からスタート致しますが今後ご用命 次第で、取引エリアを拡大してまいります。株式会社 杉半の輸出取扱

岐阜県可児発 輸出・輸出代行開始について

2018年3月より株式会社 杉半にて輸出・輸出代行業務を開始致しまし た。株式会社 杉半の輸出取扱商材について住設機器商社として2017

年3月1日に 操業開始した㈱杉半ですが 住設機器に加え、リフォーム商材

2018.04.06 輸出代行

開始

商材について住...

も同時に輸...

2018.04.06 輸出

 $1 \ 2 \ 3 \ \dots \ 33 \ \}$ 

東京での結婚式に株式会社 杉半で作成致しましたウェディングフォト ブースを納品させていただきました。人生の素晴らしい門出に弊社もご 協力させて頂くことができとても素晴らしい時間を頂きました。①ウェ ディングフォトブー...

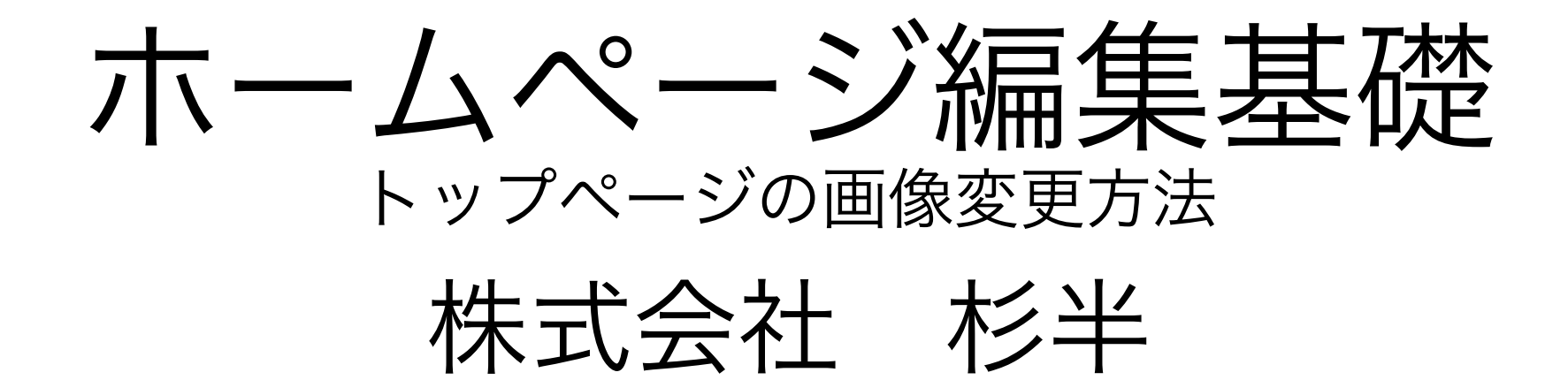

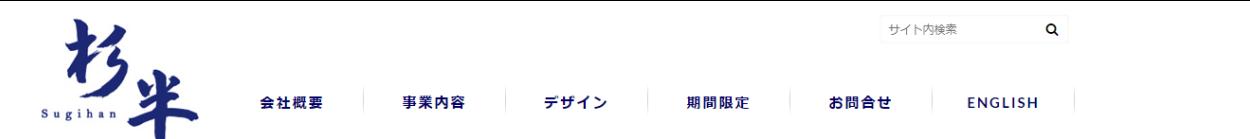

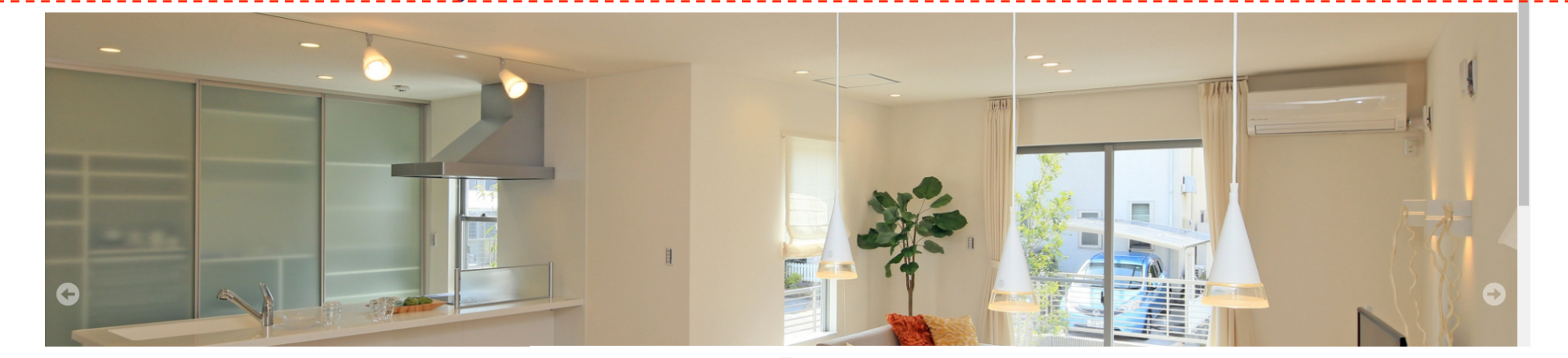

 $\bullet\hspace{0.1cm} \bullet\hspace{0.1cm}\circ\hspace{0.1cm}\circ\hspace{0.1cm}\bullet$ 

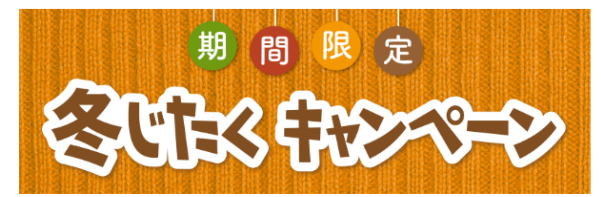

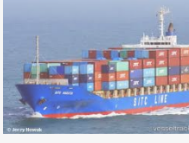

2018.04.06 輸出代行 岐阜県可児市発 フィリピン向け 輸出・代行 開始

2018年3月より株式会社 杉半にて 岐阜県可児市発 フィリピン向け 輸出・代行開始 た。フィリピンへの輸出・輸出代行からスタート致しますが今後ご用命

次第で、取引エリアを拡大してまいります。株式会社 杉半の輸出取扱 商材について住...

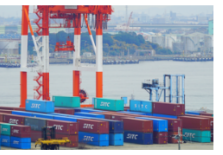

#### 2018.04.06 輸出 岐阜県可児発 輸出・輸出代行開始について

2018年3月より株式会社 杉半にて輸出・輸出代行業務を開始致しまし た。株式会社 杉半の輸出取扱商材について住設機器商社として2017 年3月1日に 操業開始した㈱杉半ですが 住設機器に加え、リフォーム商材 も同時に輸...

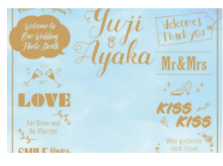

#### 2018.02.27 フォトブース オーダーメイド作成依頼受付 ウェディングフ ォトブース

東京での結婚式に株式会社 杉半で作成致しましたウェディングフォト ブースを納品させていただきました。人生の素晴らしい門出に弊社もご 協力させて頂くことができとても素晴らしい時間を頂きました。 ①ウェ ディングフォトブー...

#### ■ お知らせ 2018年3月 フィリピン輸出・輸出代行開始

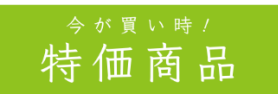

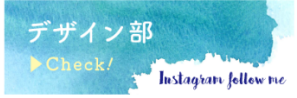

■ 関連会社

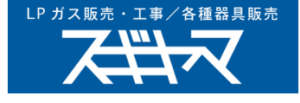

## トップページの画像はMetaSliderで変更します

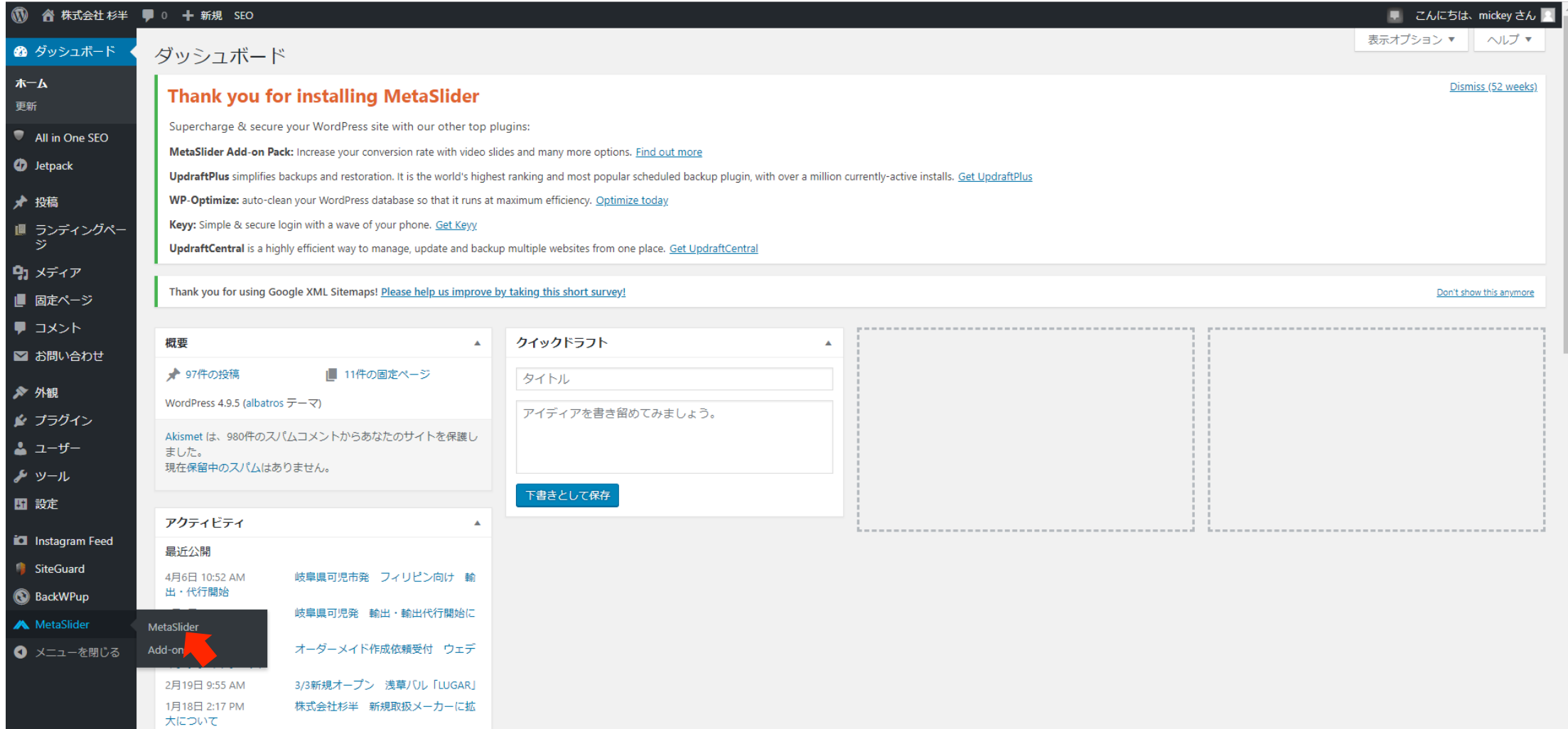

## 新規スライダー(左側) =トップページ上部画像 新規スライダー(右側) =トップページ中部画像 (バナー)

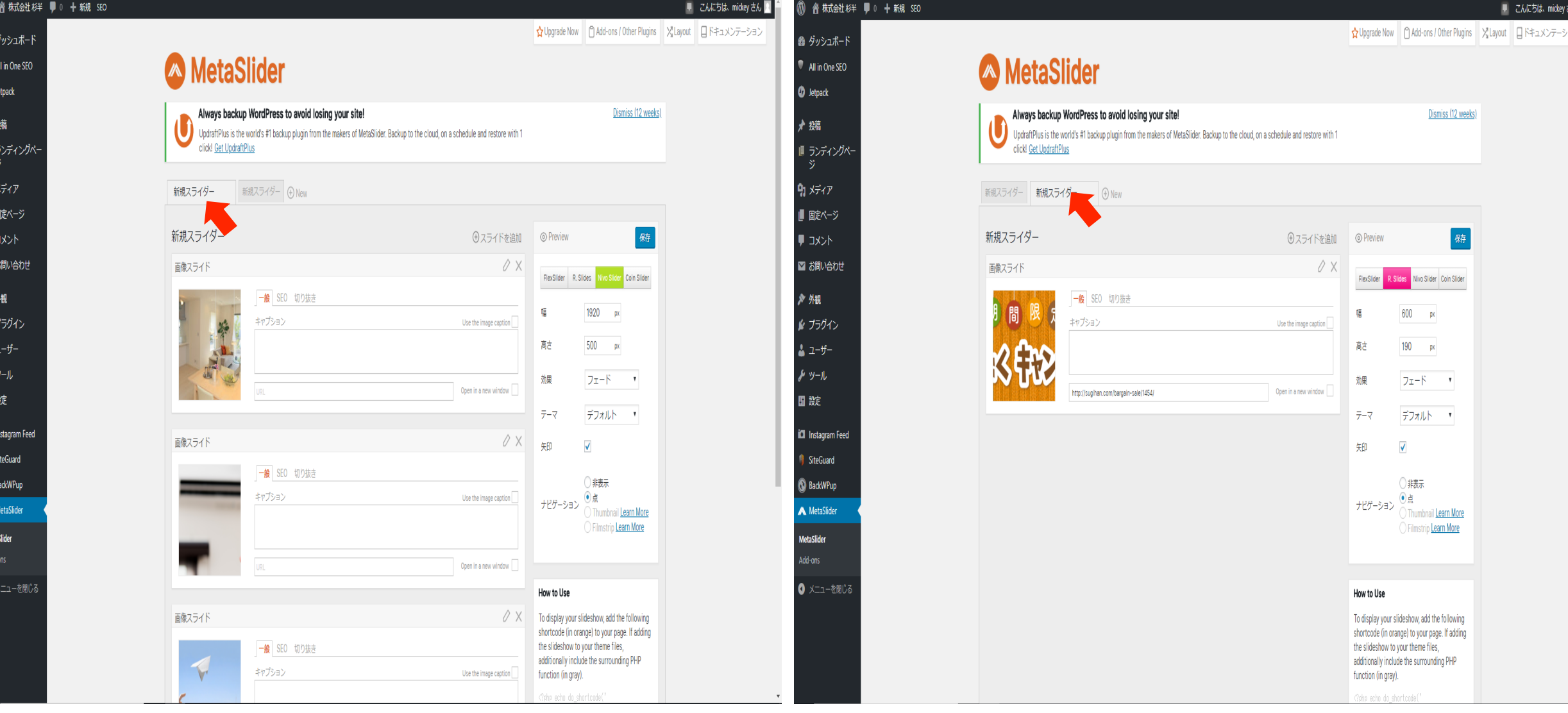

## 写真を変更したい画像をクリック→新規挿入にて変更可能

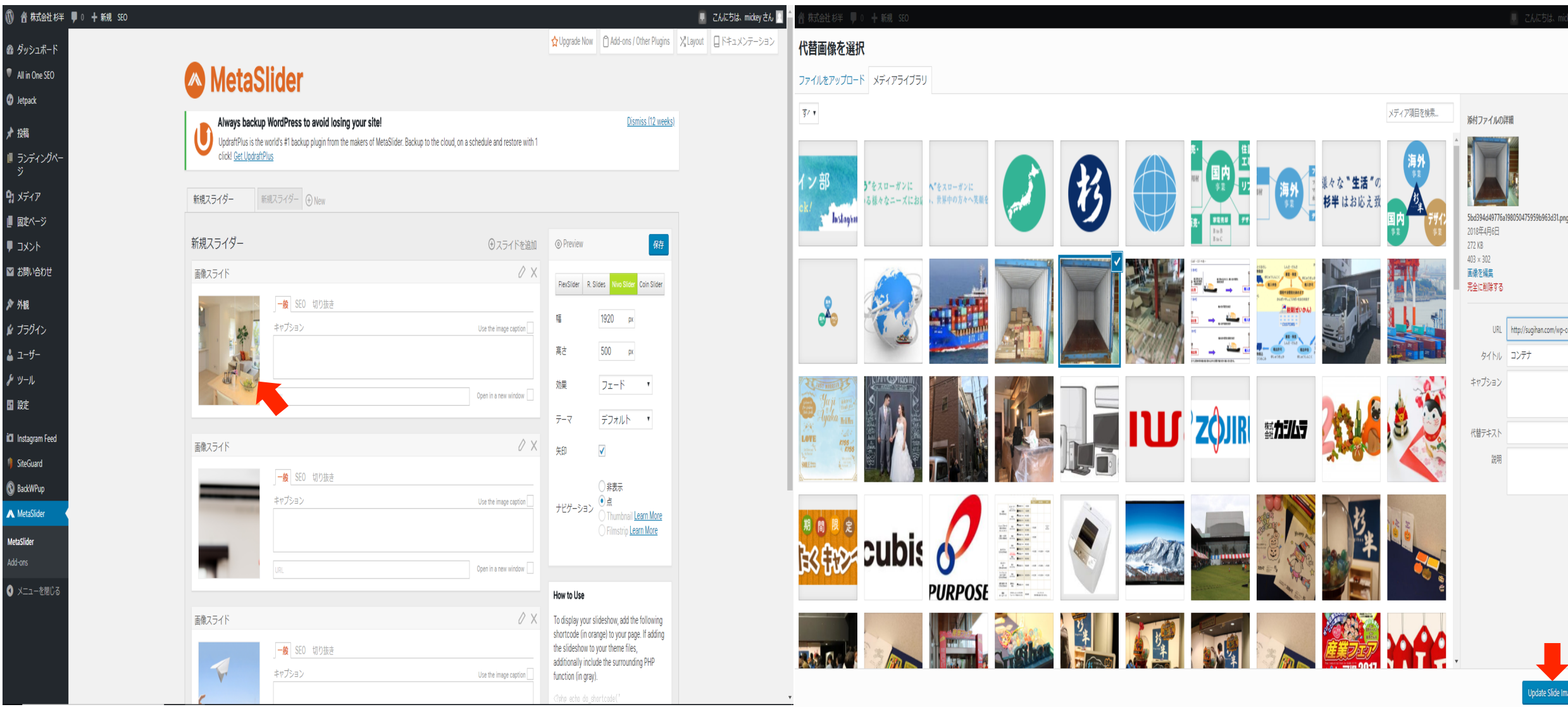

 $|$ 

## 画像変更後イメージ

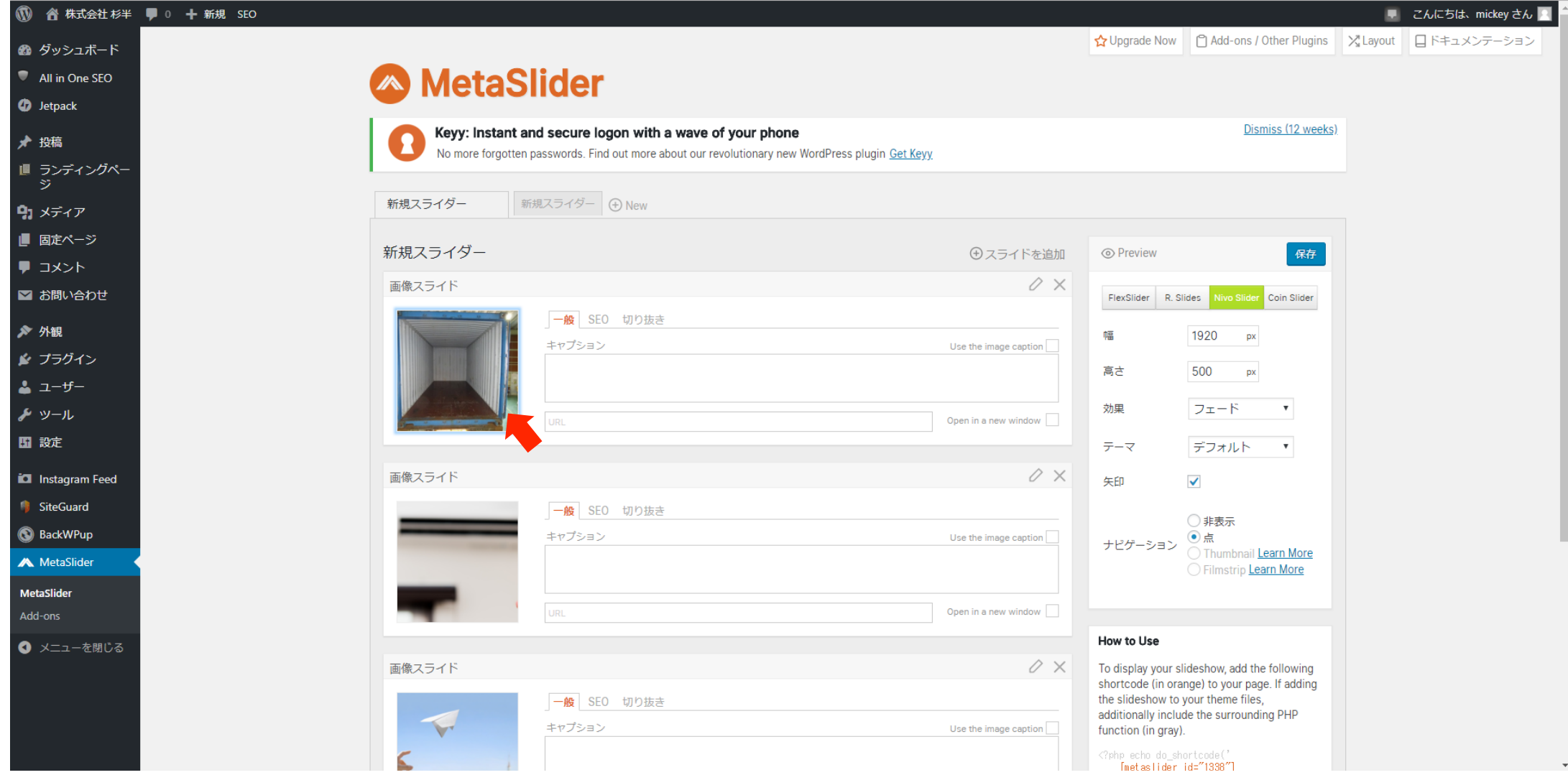

## 新規スライダー(右側)=トップページ中部画像(バナー) トップ画像同様変更できます。 リンクを飛ばしたい場合は赤矢印の箱内にURLを貼り付けて 更新をクリック。

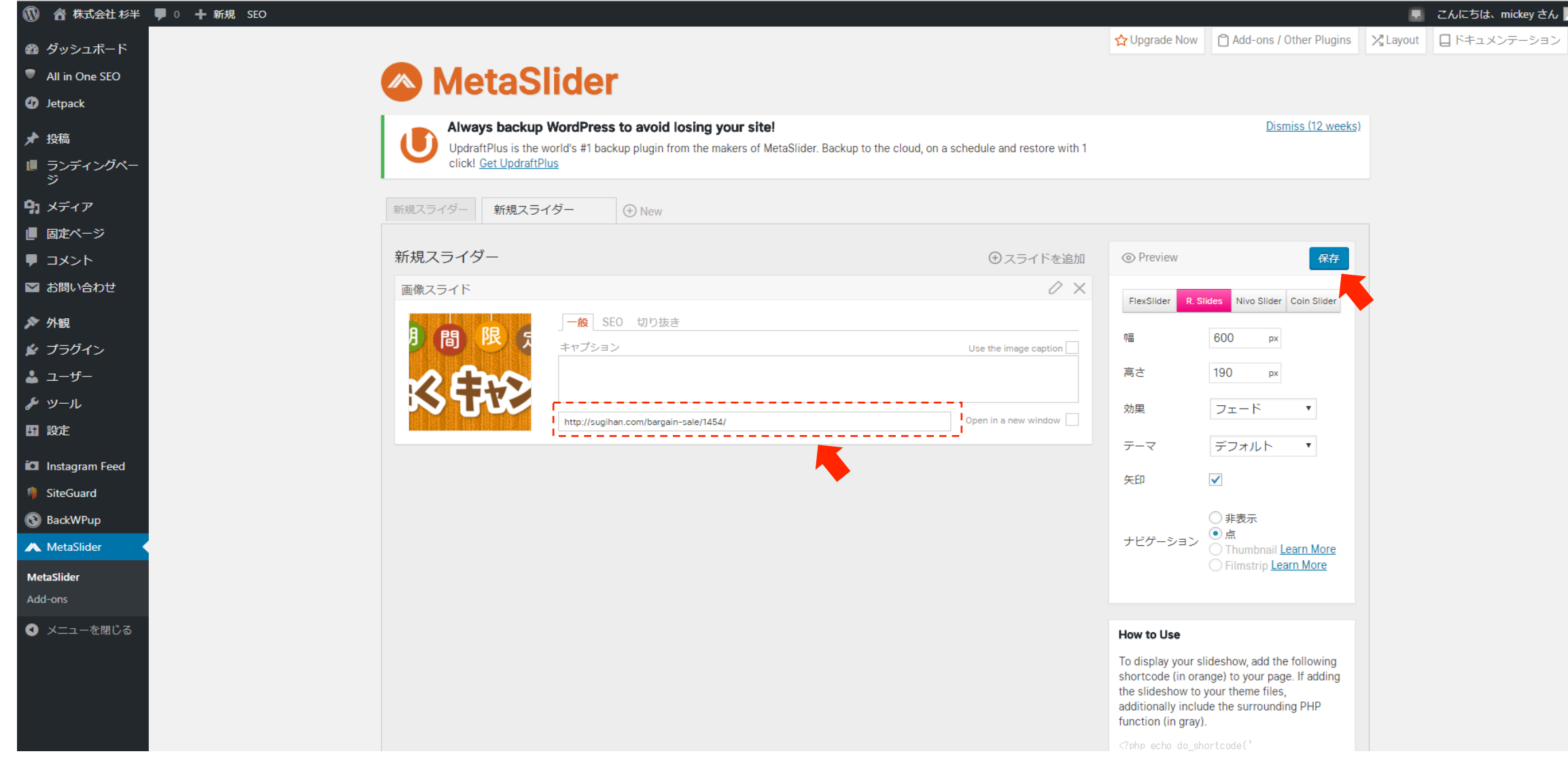